# IE1206 Inbyggd Elektronik

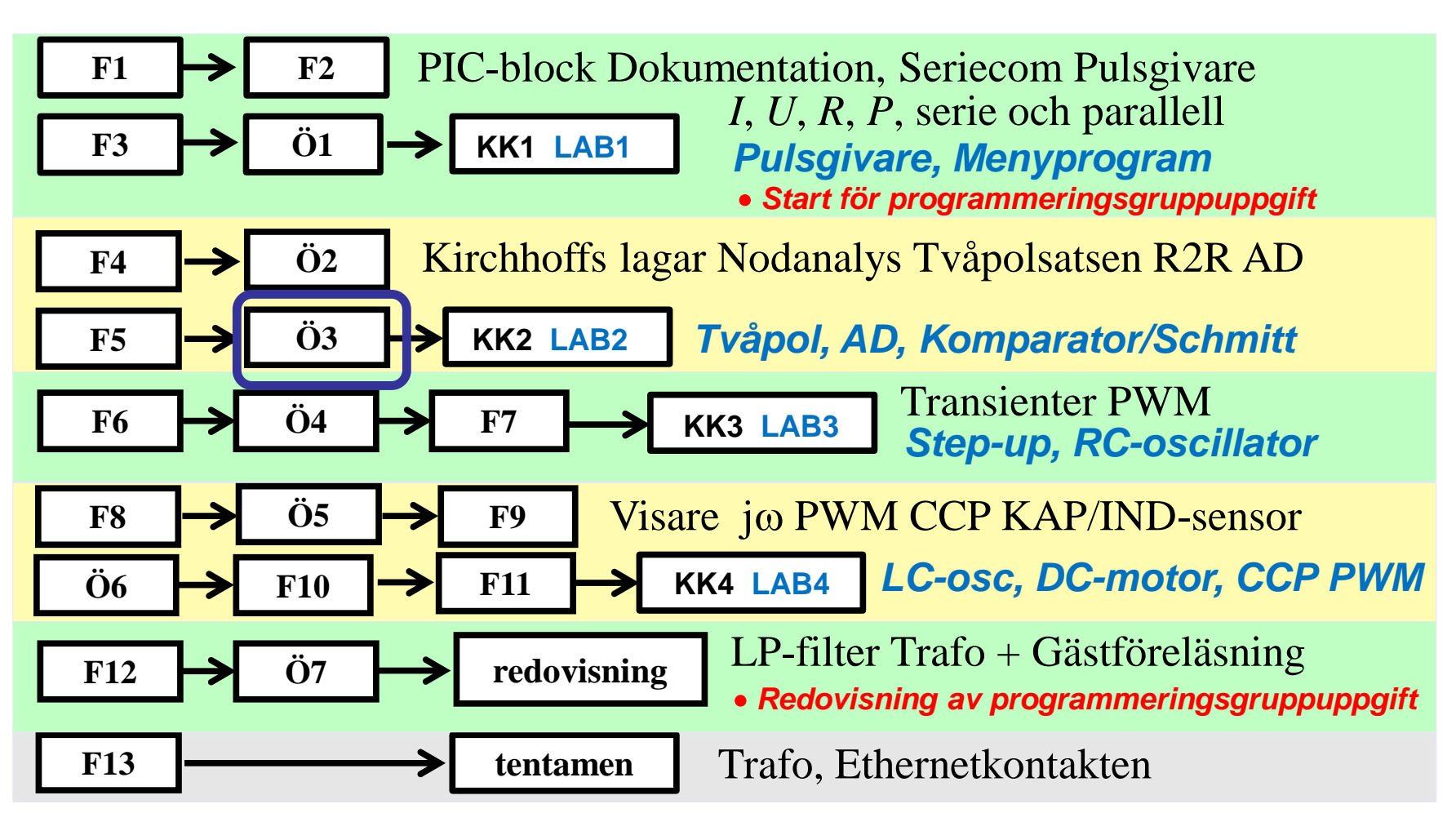

#### Tvåpolssatsen - Black box

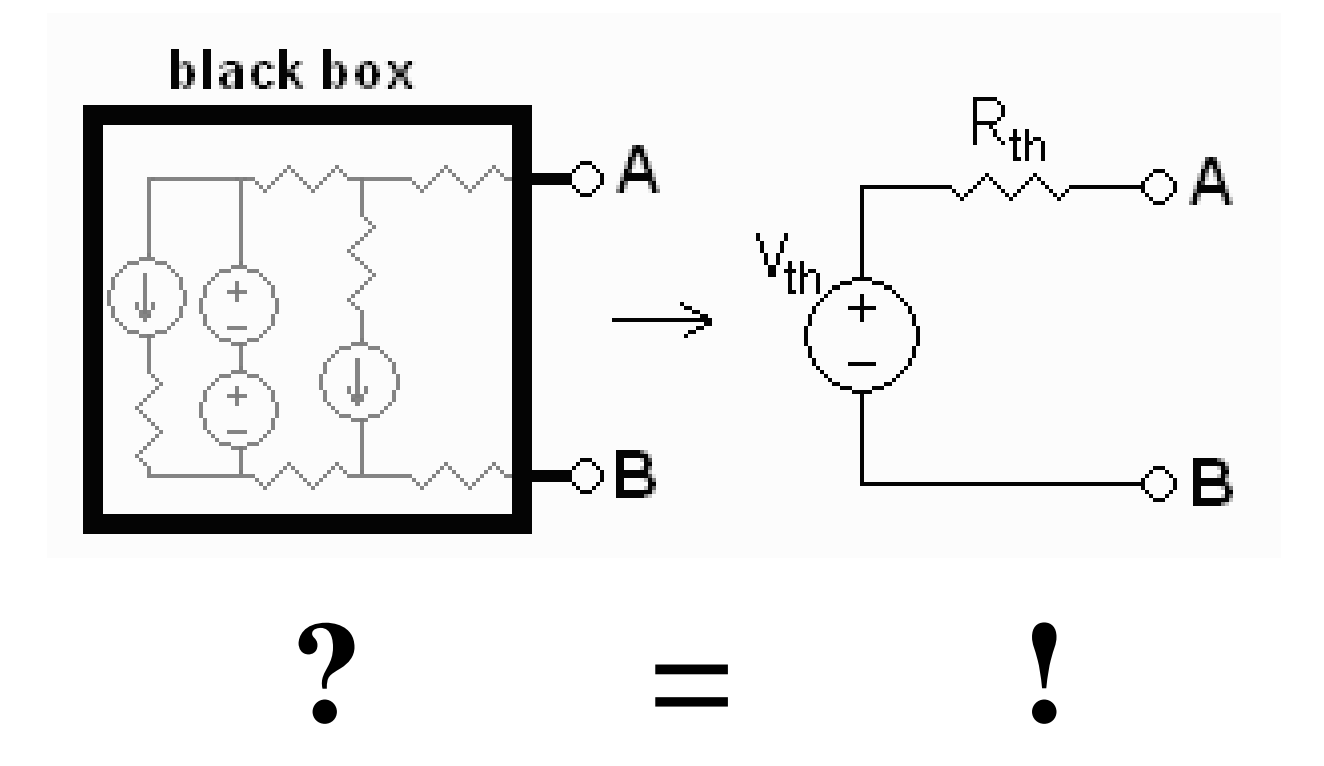

## Spänningsaggregatet

VOLTAGE ratt för att ställa in konstant spänning Grov och fininställningsratt

Knappar för att välja visning av spänning eller ström Voltage/Amps

**C.V.** Continuous Voltage. Lysdiod som indikerar att aggregatet arbetar som spänningsgenerator.

**- + +** och **–** pol ( GND är för att ansluta plåthöljet till +/- för att undertrycka störningar ).

**CURRENT** 

# Spänningsaggregatet

CURRENT ratt för att ställa in strömbegränsning Grov och fininställningsratt

**C.C.** Continuous Current. Lysdiod som indikerar att aggregatet arbetar som strömgenerator.

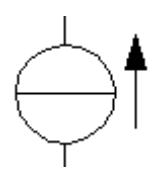

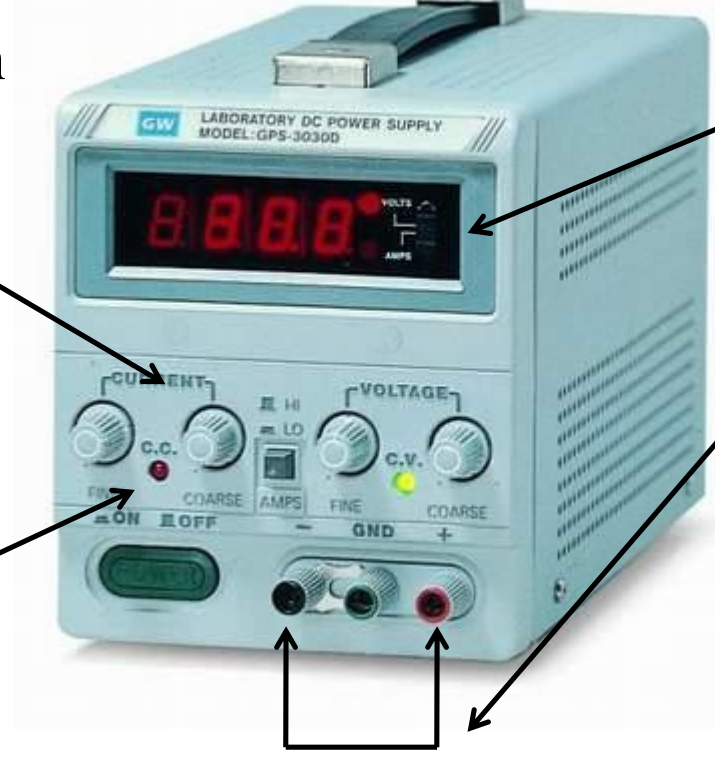

För att ställa in strömbegränsningen visar man Amps och kortsluter spänningspolerna. Den inställda strömmen blir då den högsta ström som kan förekomma.

## Emk och strömgenerator

(Ex. 8.1) Vilket värde får *U* i dessa idealiserade och vanligtvis verklighetsfrämmande kretsar.

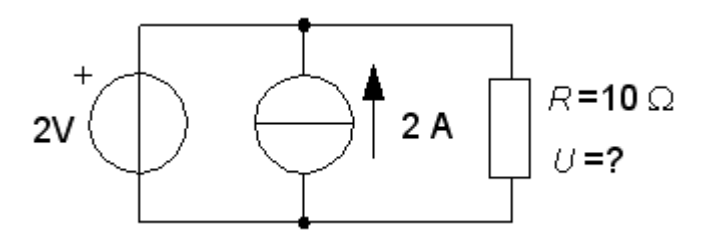

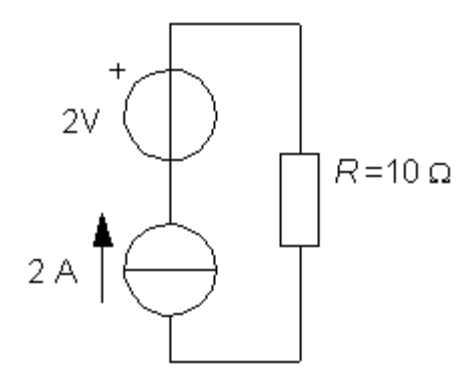

## Emk och strömgenerator

(Ex. 8.1) Vilket värde får *U* i dessa idealiserade och vanligtvis verklighetsfrämmande kretsar.

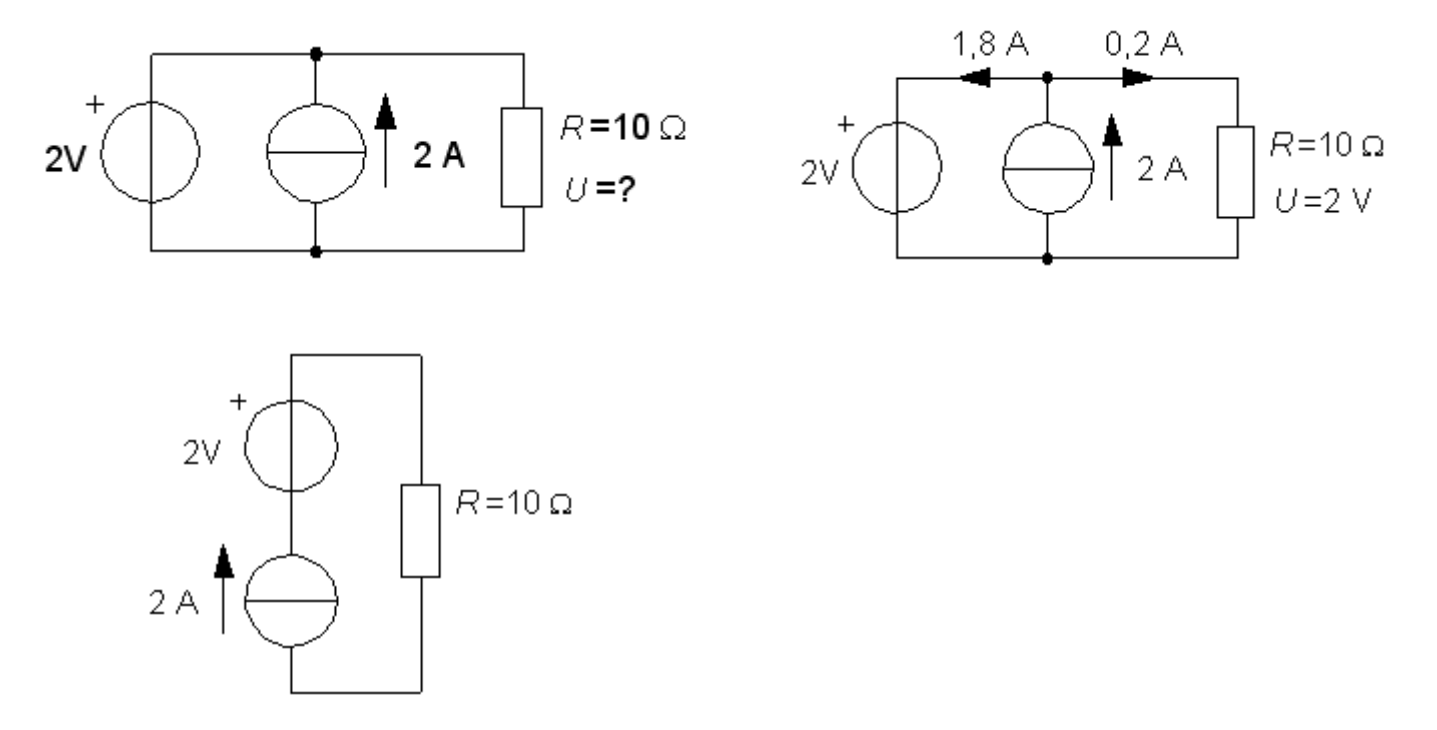

## Emk och strömgenerator

(Ex. 8.1) Vilket värde får *U* i dessa idealiserade och vanligtvis verklighetsfrämmande kretsar.

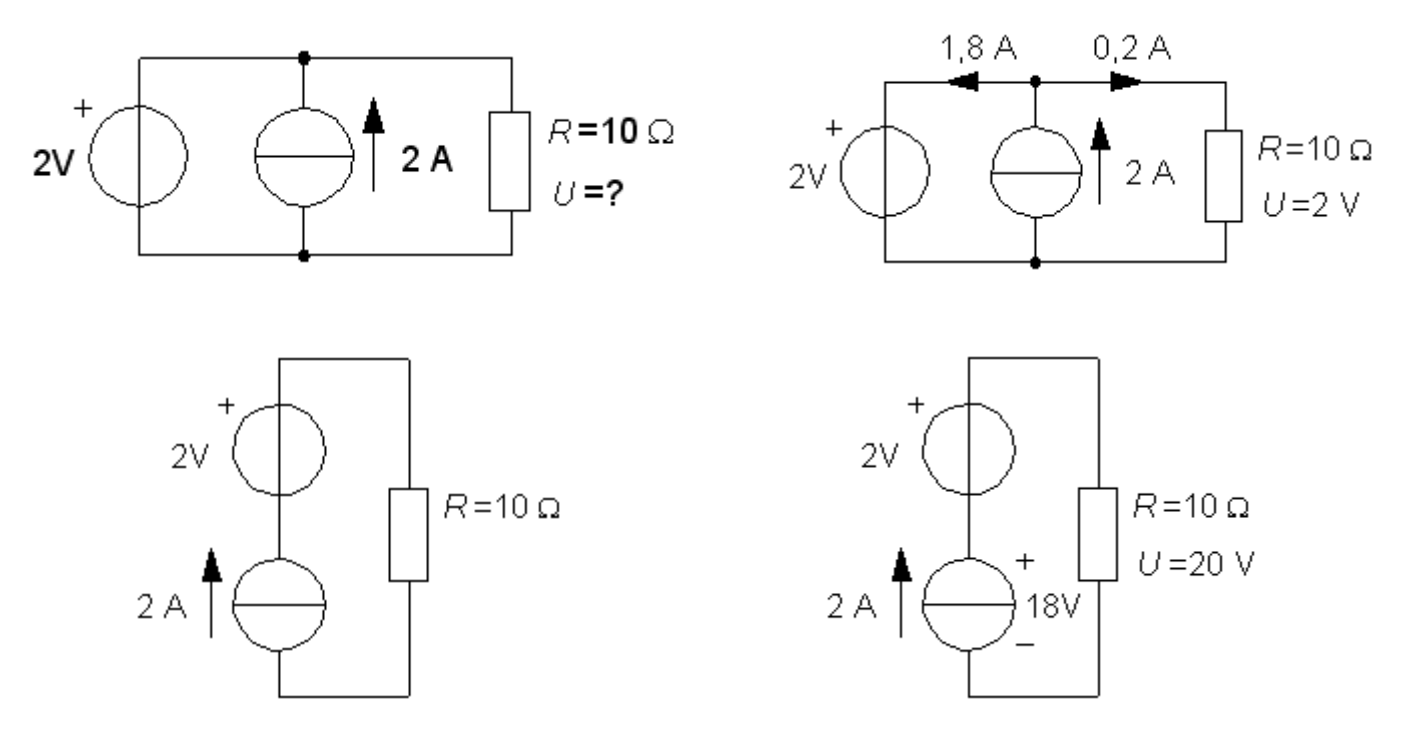

#### Förenkla ... (8.2)

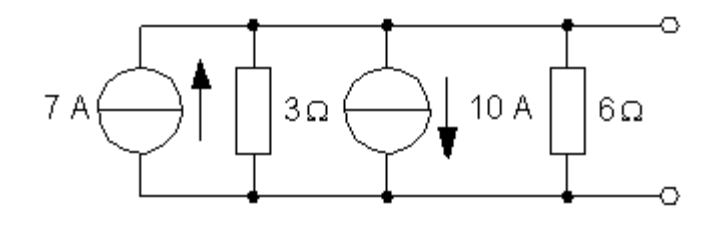

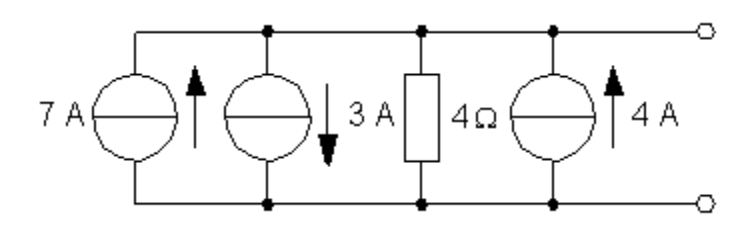

#### Förenkla ... (8.2)

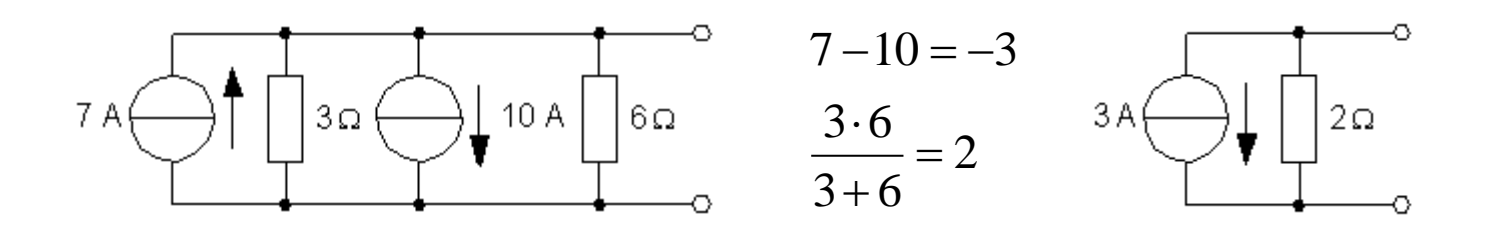

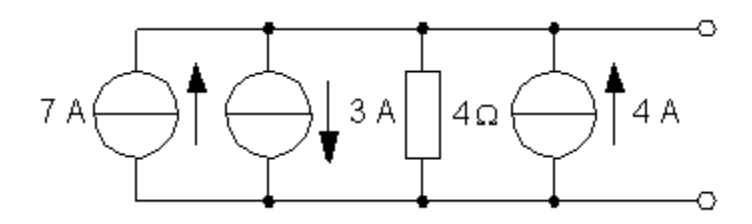

#### Förenkla ... (8.2)

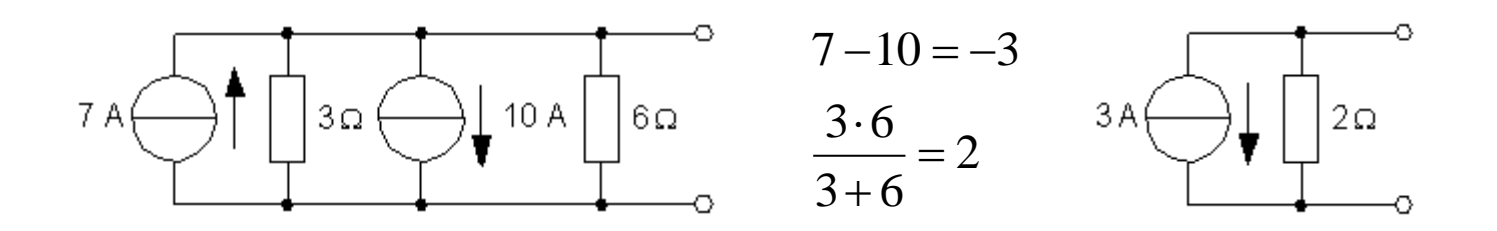

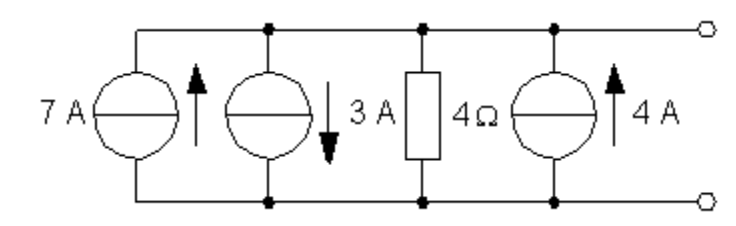

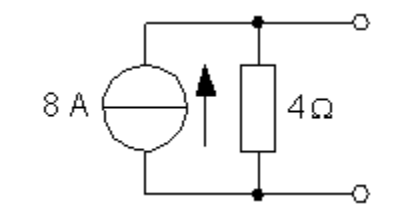

William Sandqvist william@kth.se

## Tvåpolssatsen steg för steg …

(8.4) Elektronikprefix [V]  $[k\Omega]$  [mA]

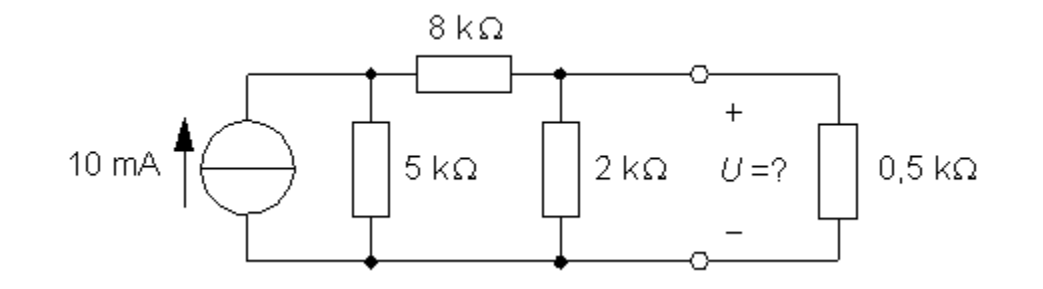

## Tvåpolssatsen steg för steg …

(8.4) Elektronikprefix [V]  $[k\Omega]$  [mA]

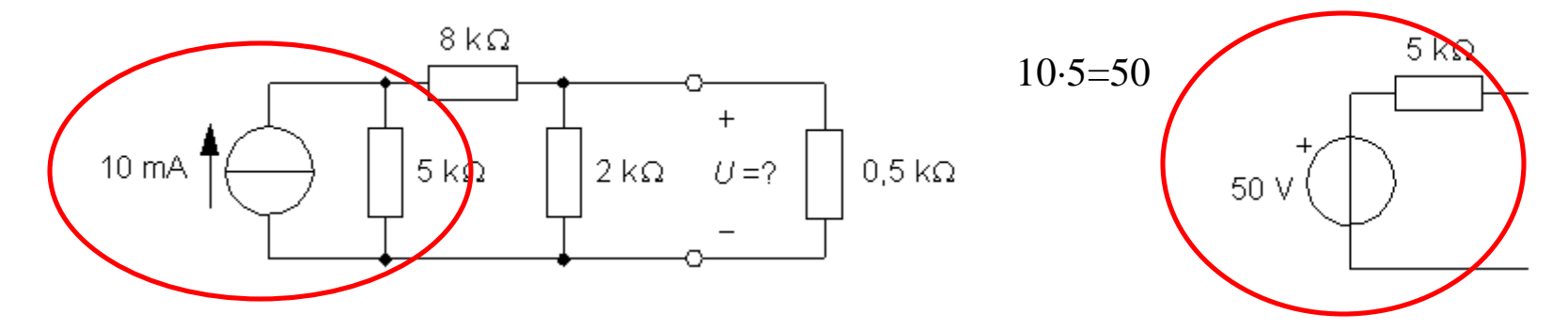

#### Tvåpolssatsen steg för steg

(8.4) Elektronikprefix [V]  $[k\Omega]$  [mA]

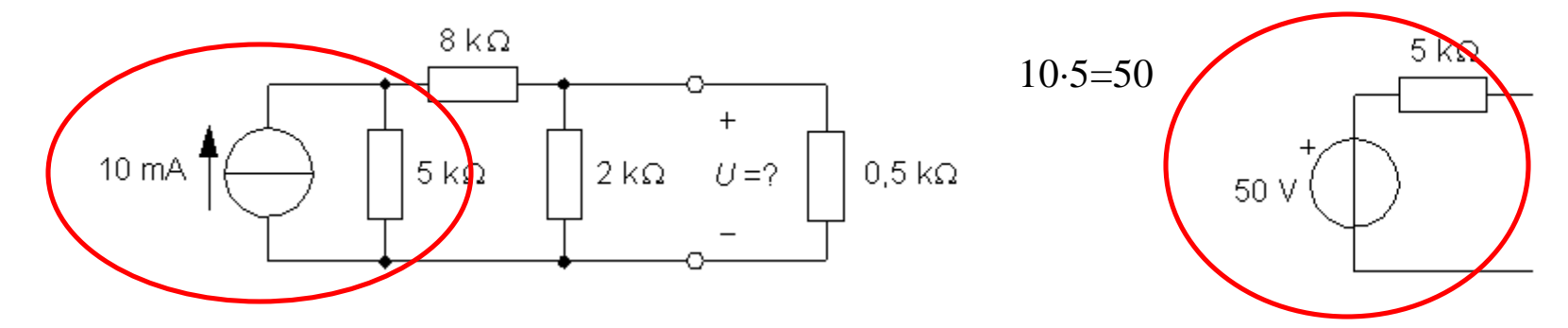

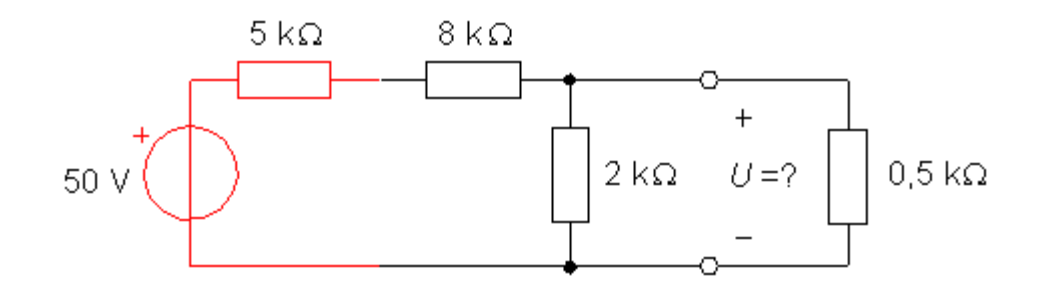

## Tvåpolssatsen steg för steg

(8.4) Elektronikprefix [V]  $[k\Omega]$  [mA]

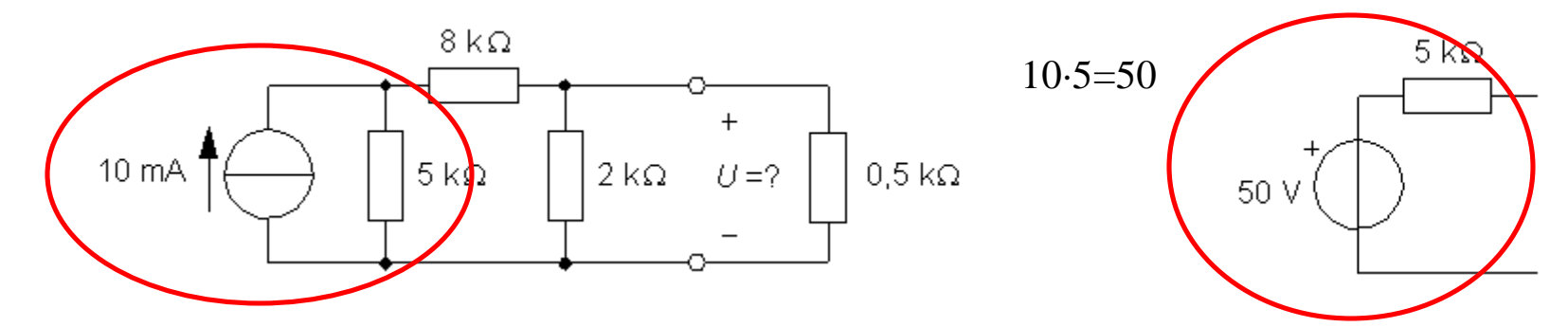

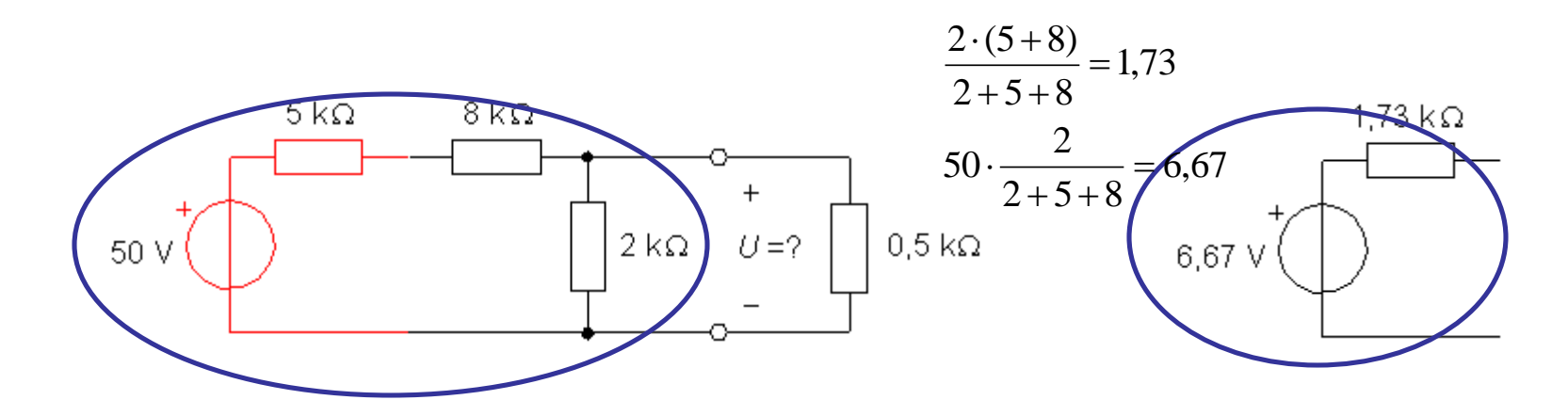

William Sandqvist william@kth.se

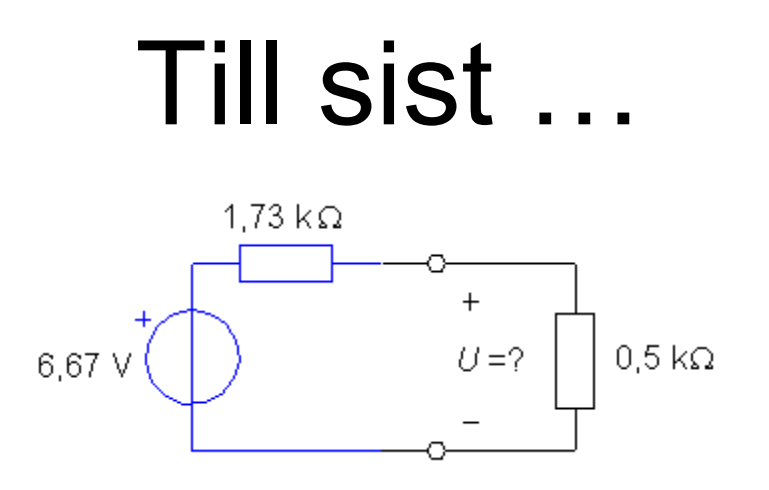

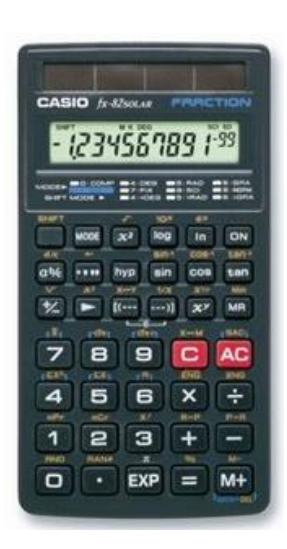

Spänningsdelningslagen:

$$
U = 6.67 \cdot \frac{0.5}{0.5 + 1.73} = 1.49 \text{ V}
$$

Steg för steg blir kretsen enklare medan siffervärdena blir krångligare!

*Du behöver en teknikräknare. Även med anpassade siffror i uppgifterna så kan Du komma att välja en beräkningsväg som genererar otympliga decimaltal på vägen mot det avsedda enkla svaret*.

#### ( Wheatstonebryggans tvåpolsekvivalent )

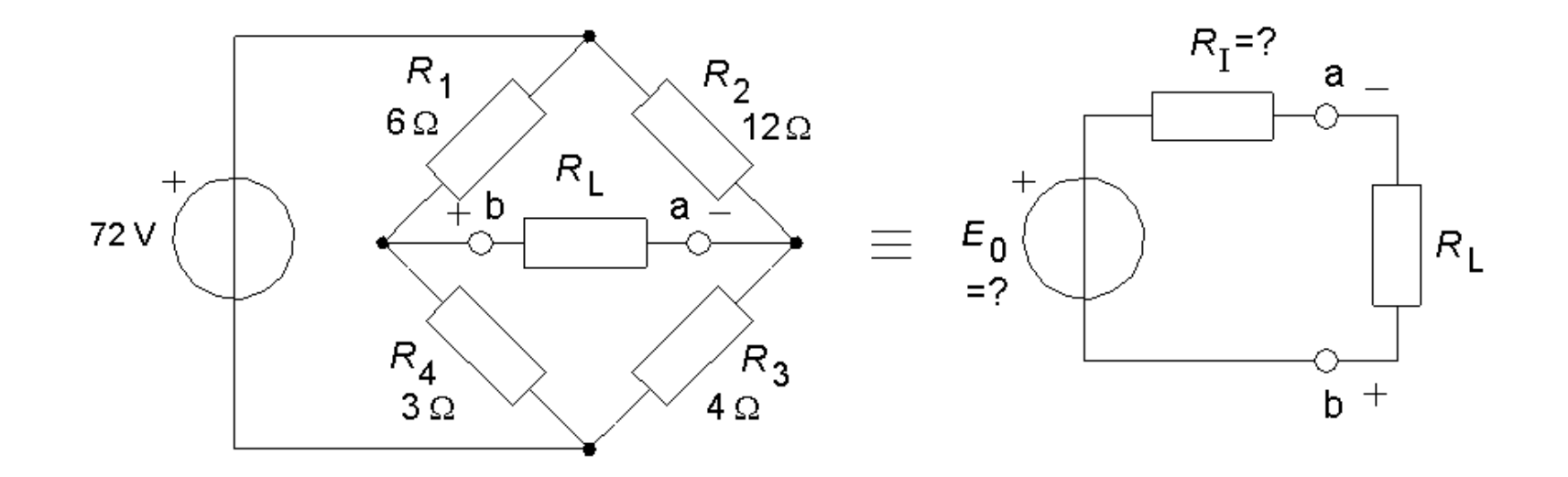

Bestäm Wheatstonebryggans tvåpolsekvivalent.

## ( Bestäm *R*<sup>I</sup> )

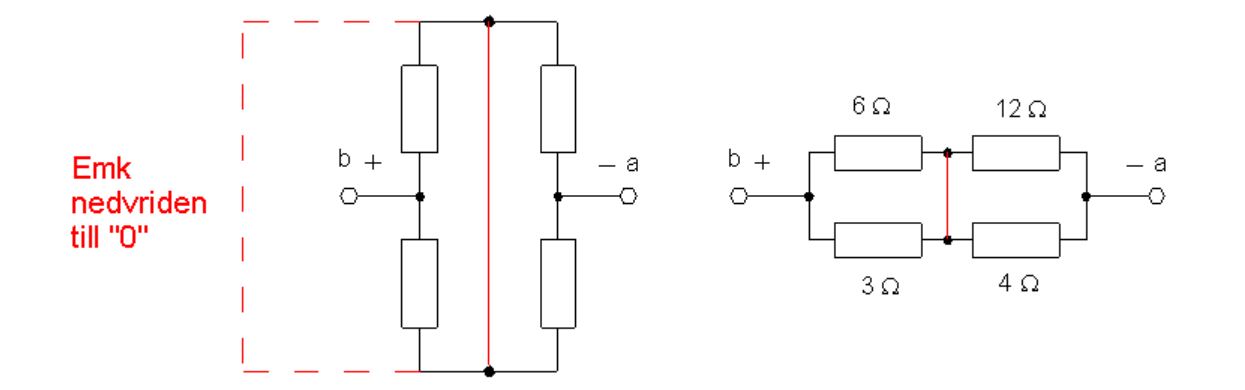

$$
R_{\rm I} = \frac{6 \cdot 3}{6 + 3} + \frac{12 \cdot 4}{12 + 4} = 5 \ \Omega
$$

## (Bestäm  $E_0$ )

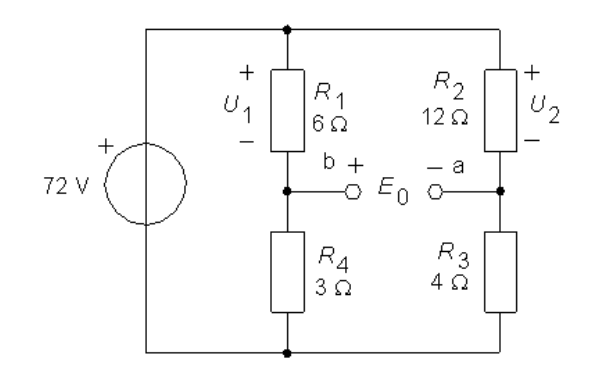

$$
U_1 = 72 \cdot \frac{6}{6+3} = 48
$$
  

$$
U_2 = 72 \cdot \frac{12}{12+4} = 54
$$
  

$$
E_0 = 54 - 48 = 6 \text{ V}
$$

## (Bestäm  $E_0$ )

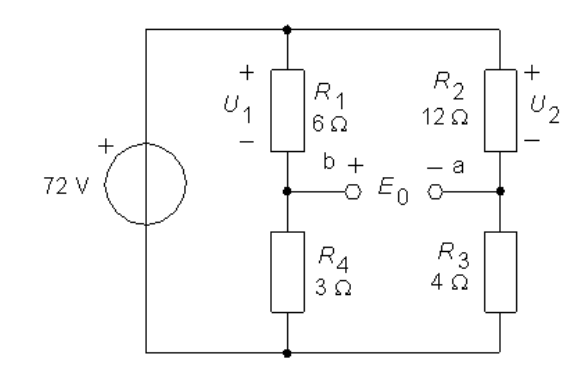

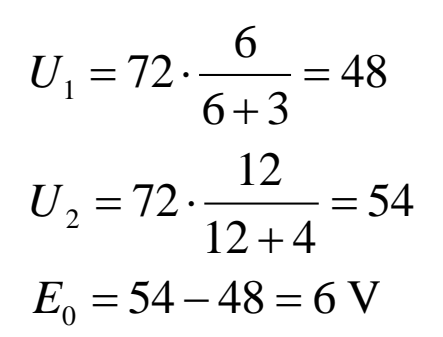

**Klart!** 

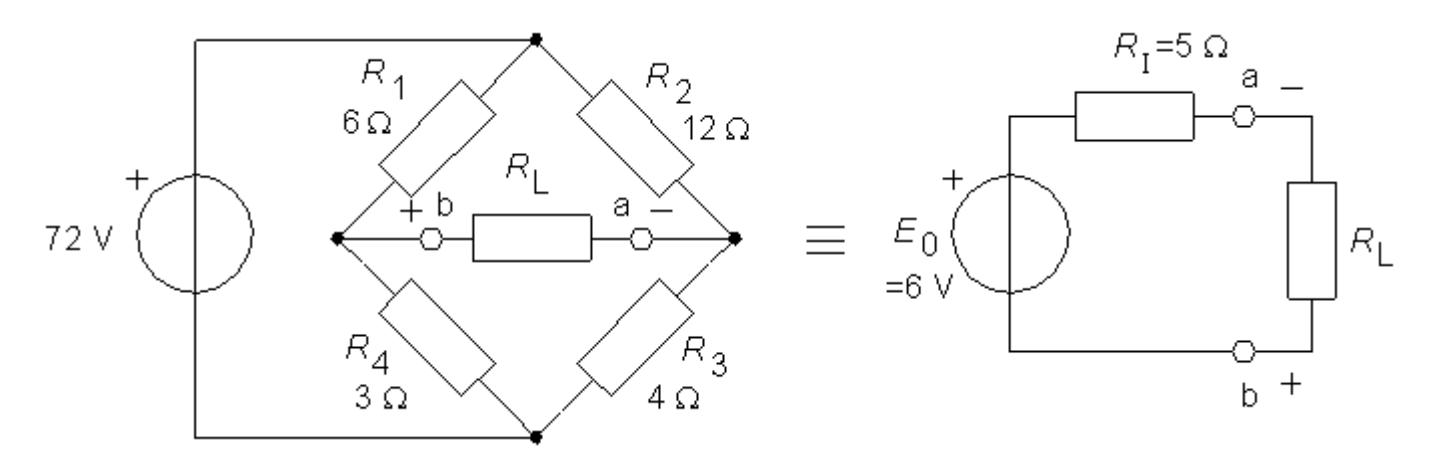

William Sandqvist william@kth.se

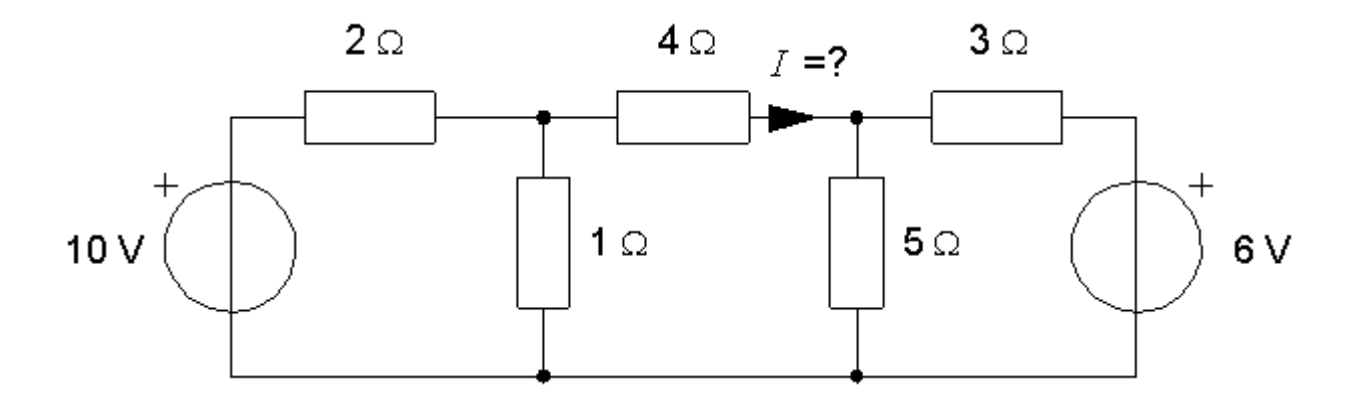

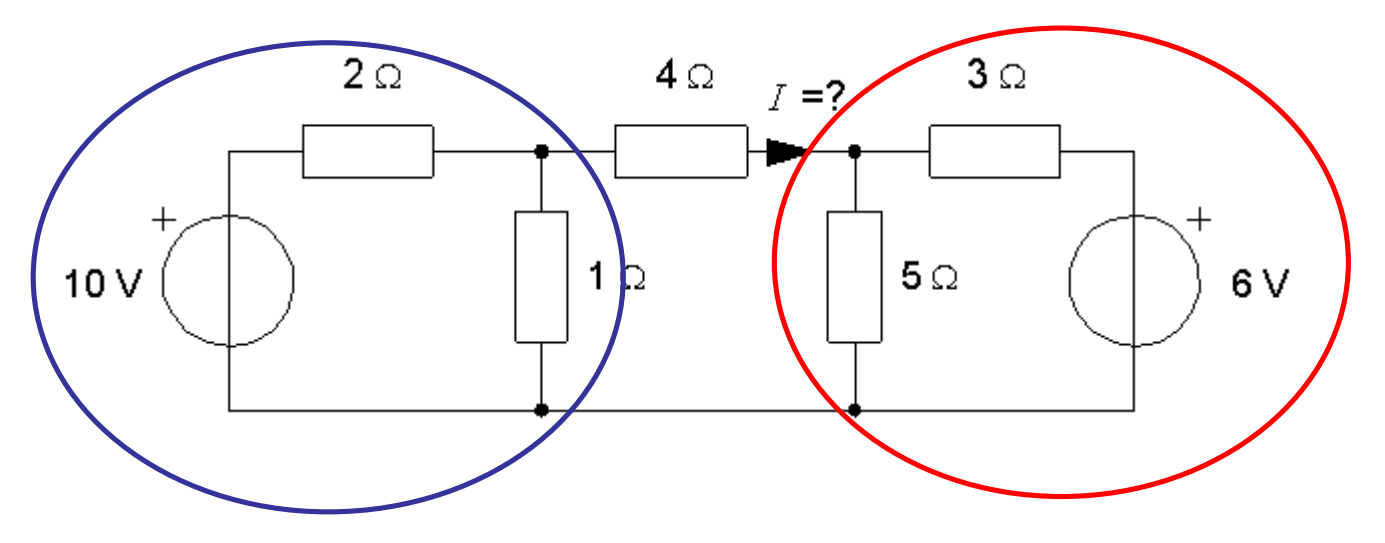

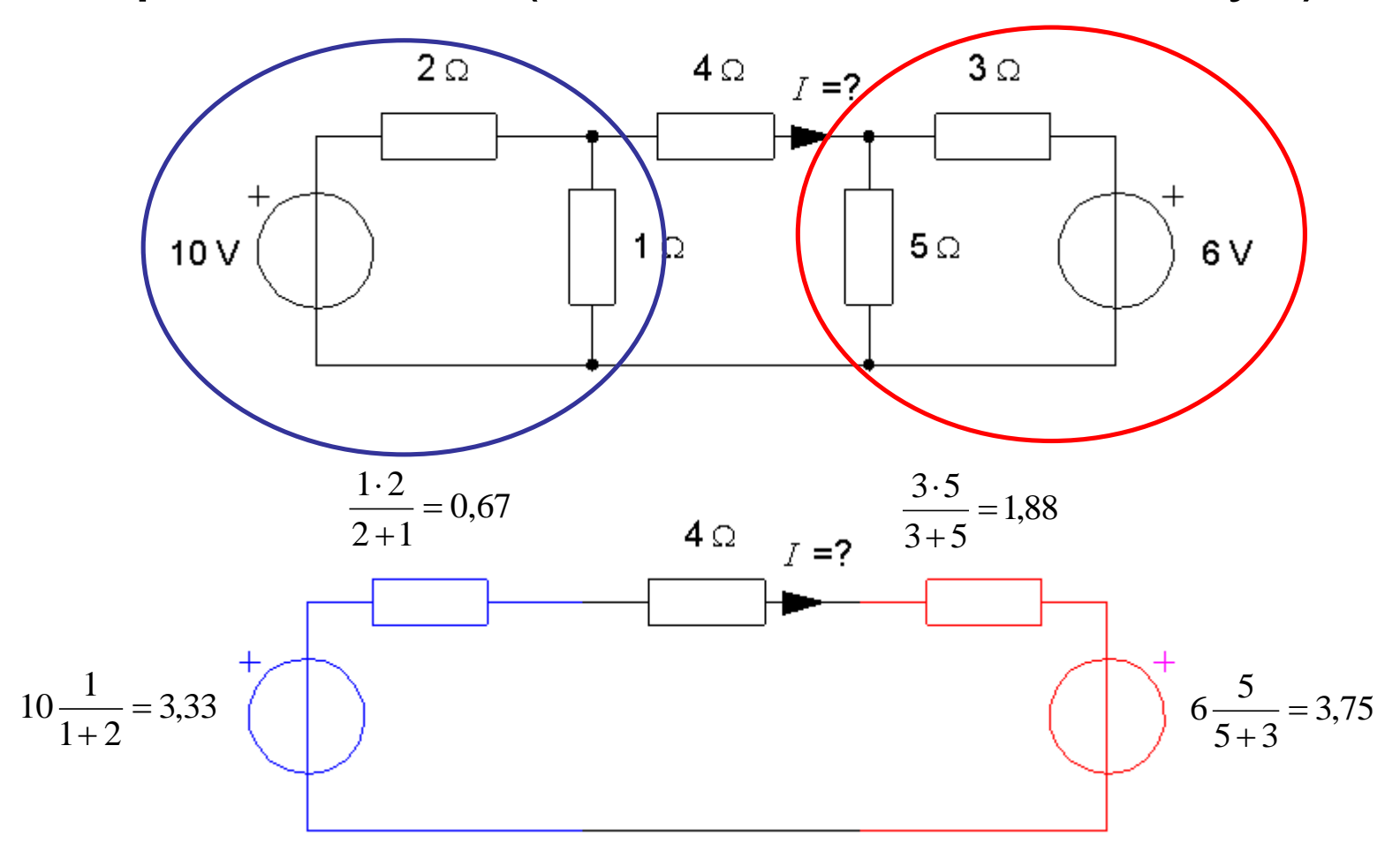

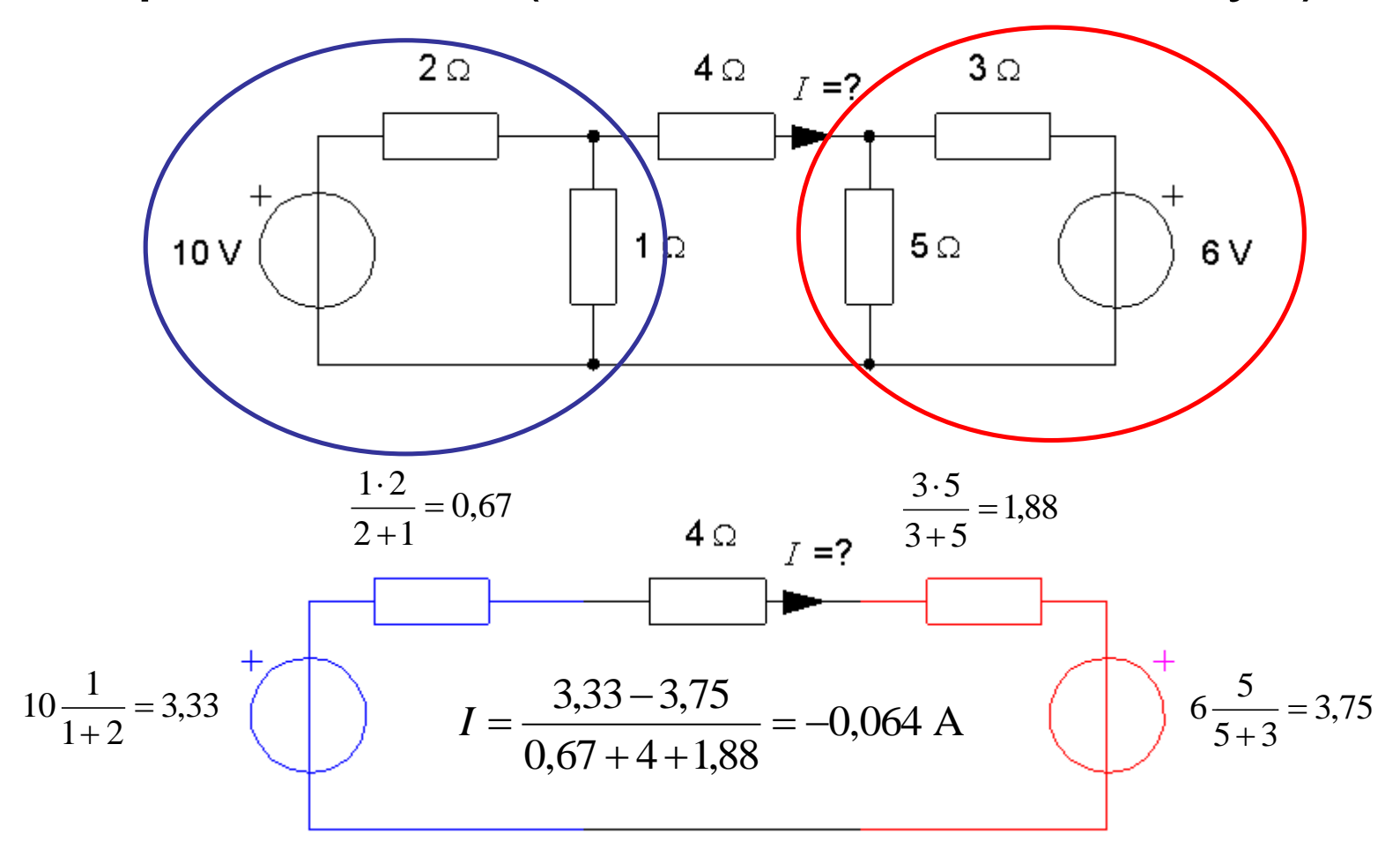

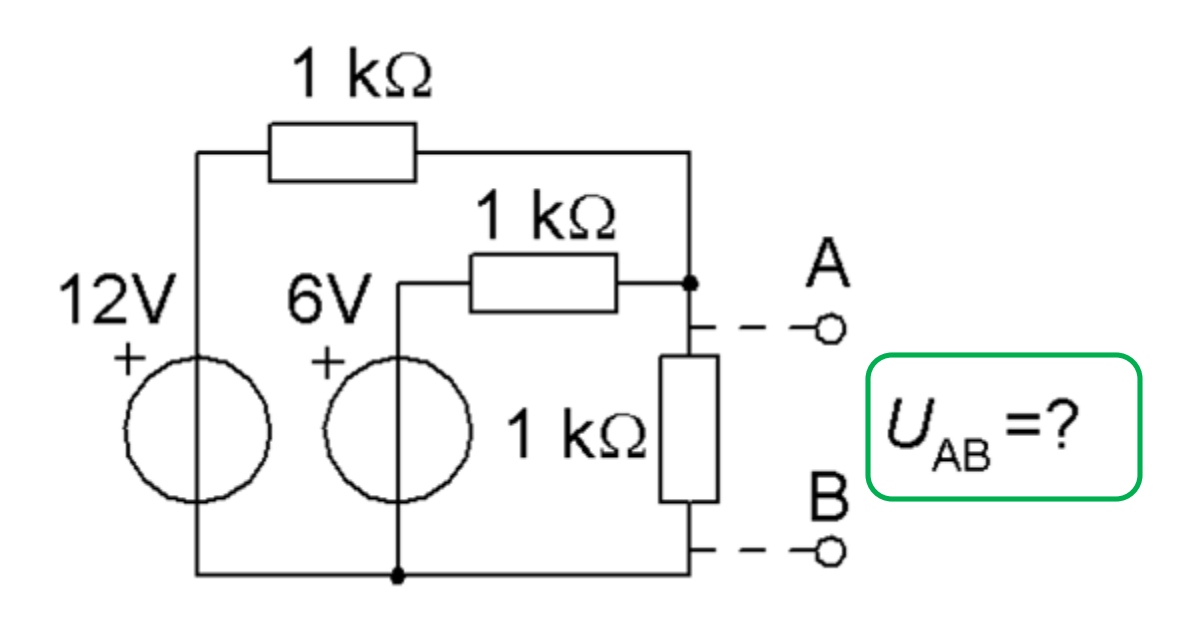

Hur stor är spänningen  $U_{AB}$ ?

• Använd tvåpolssatsen för att "på köpet" få reda på  $U_{AB}$ !

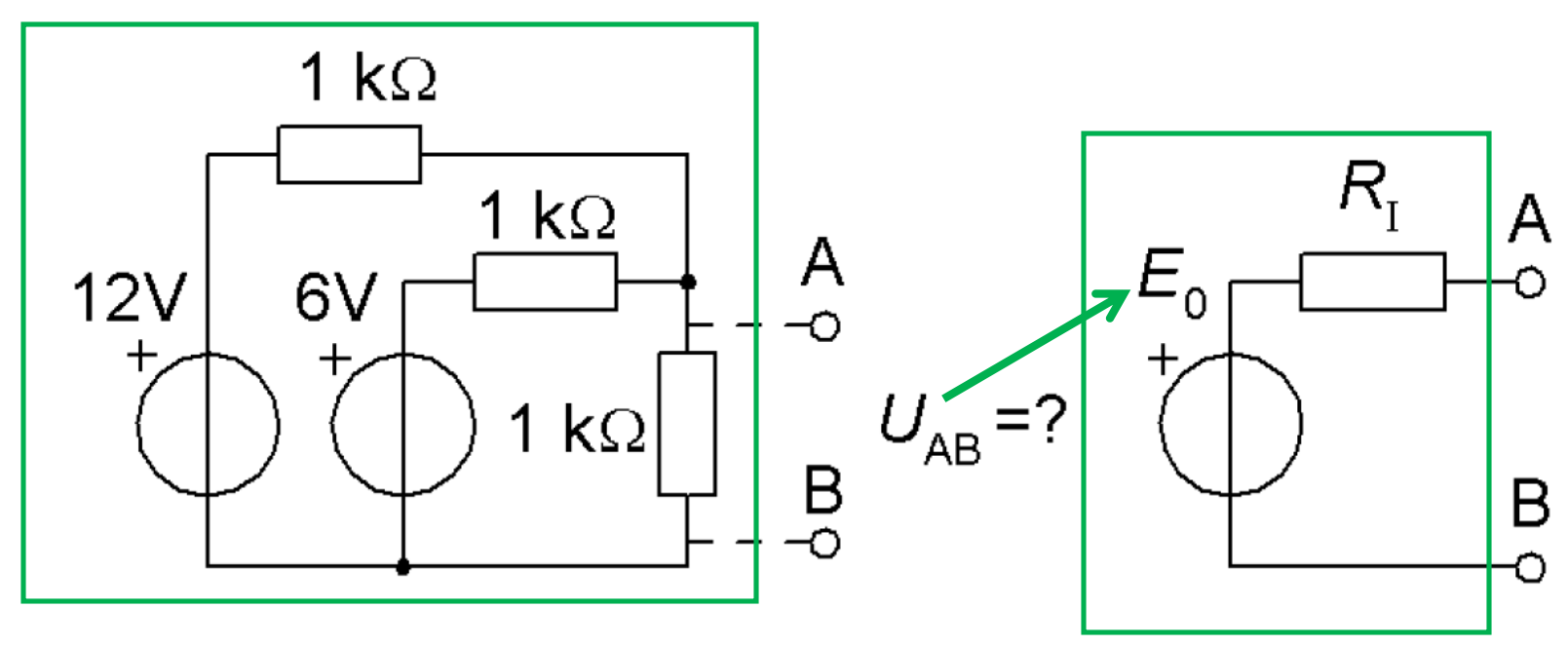

- a) Tag fram en ekvivalent Thevenin-tvåpol,  $E_0 R_I$ , till nätet med de två spänningskällorna och de tre resistorerna.
- b) Hur stort är spänningsfallet  $U_{AB}$  över 1 k $\Omega$  resistorn i den ursprungliga kretsen?

Låt oss beräkna spänningsfallet  $U_{AB}$  över 1 k $\Omega$  resistorn i kretsen, från Thevenin ekvivalenten, eftersom  $U_{AB}$  kommer att ha samma värde som  $E_0!$ 

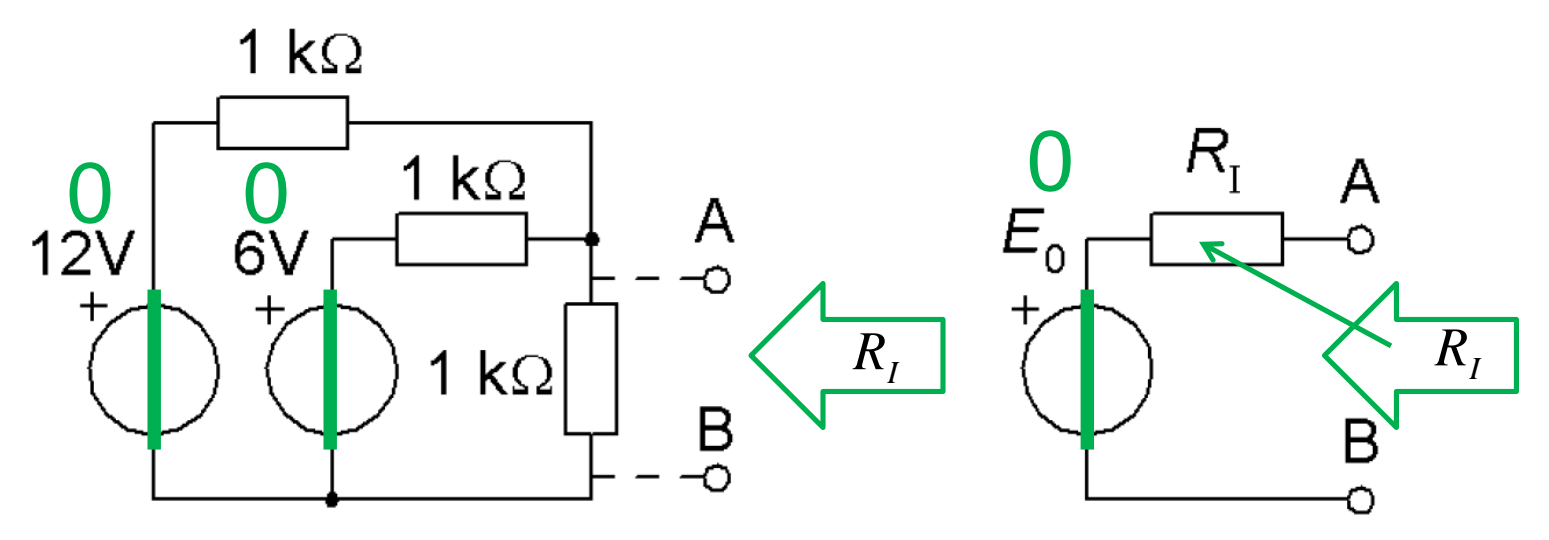

•  $R<sub>I</sub>$  är den resistans man ser när båda spänningskällorna vridits ned till 0:

$$
R_{I} = \frac{1}{\frac{1}{1k\Omega} + \frac{1}{1k\Omega} + \frac{1}{1k\Omega}} = \frac{1}{3}k\Omega
$$

•  $I_K$  kortslutningsströmmen.

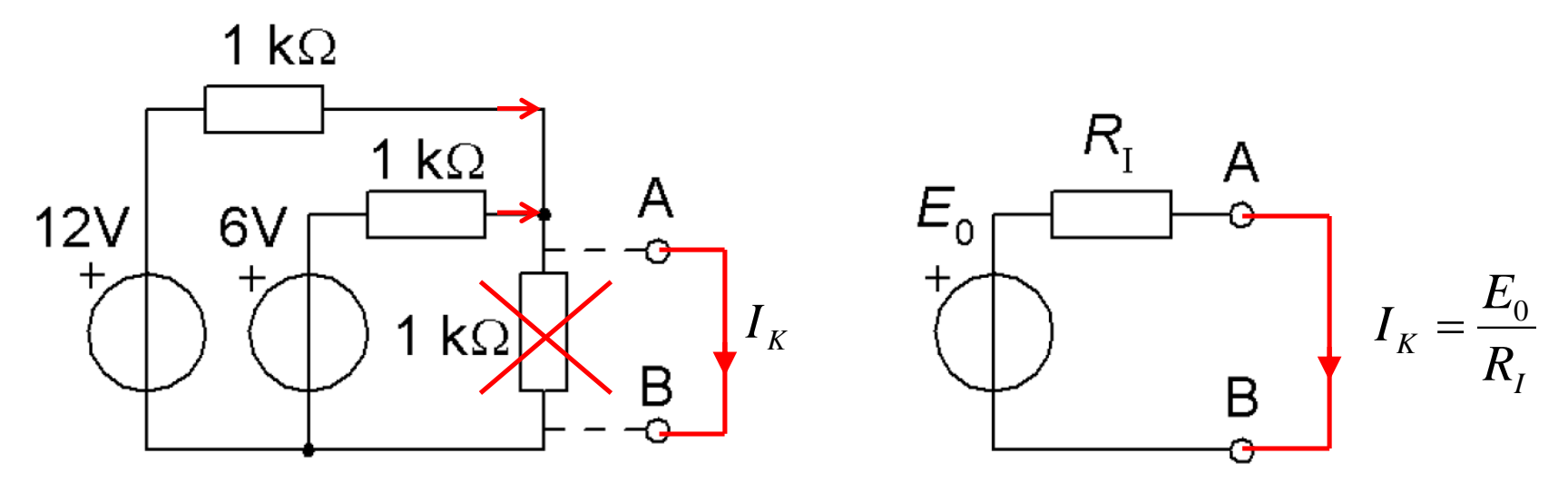

Antag att A och B är kortslutna. Den tredje 1 k $\Omega$  resistorn kommer då att bli strömlös och kan då ignoreras. Kortslutningsströmmen kommer från de två spänningskällorna genom deras 1 $k \Omega$  resistorer:

$$
I_K = \frac{12V}{1k\Omega} + \frac{6V}{1k\Omega} = 18 \text{ mA}
$$

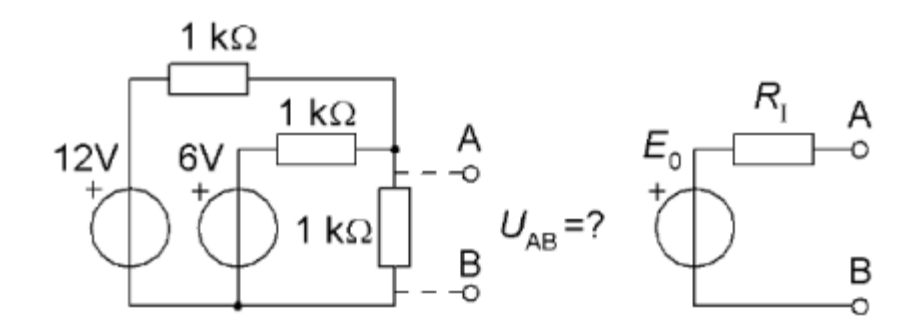

Thevenin equivalenten har samma kortslutningsström  $I_K = 18$  mA. Detta gör det enkelt att räkna ut  $E_0$ :

$$
I_K = \frac{E_0}{R_I} \Rightarrow E_0 = I_K \cdot R_I = 18 \cdot \frac{1}{3} = 6 \text{ V}
$$

Och spänningsfallet  $U_{AB}$  är samma som  $E_{0.}$   $U_{AB} = 6$  V.

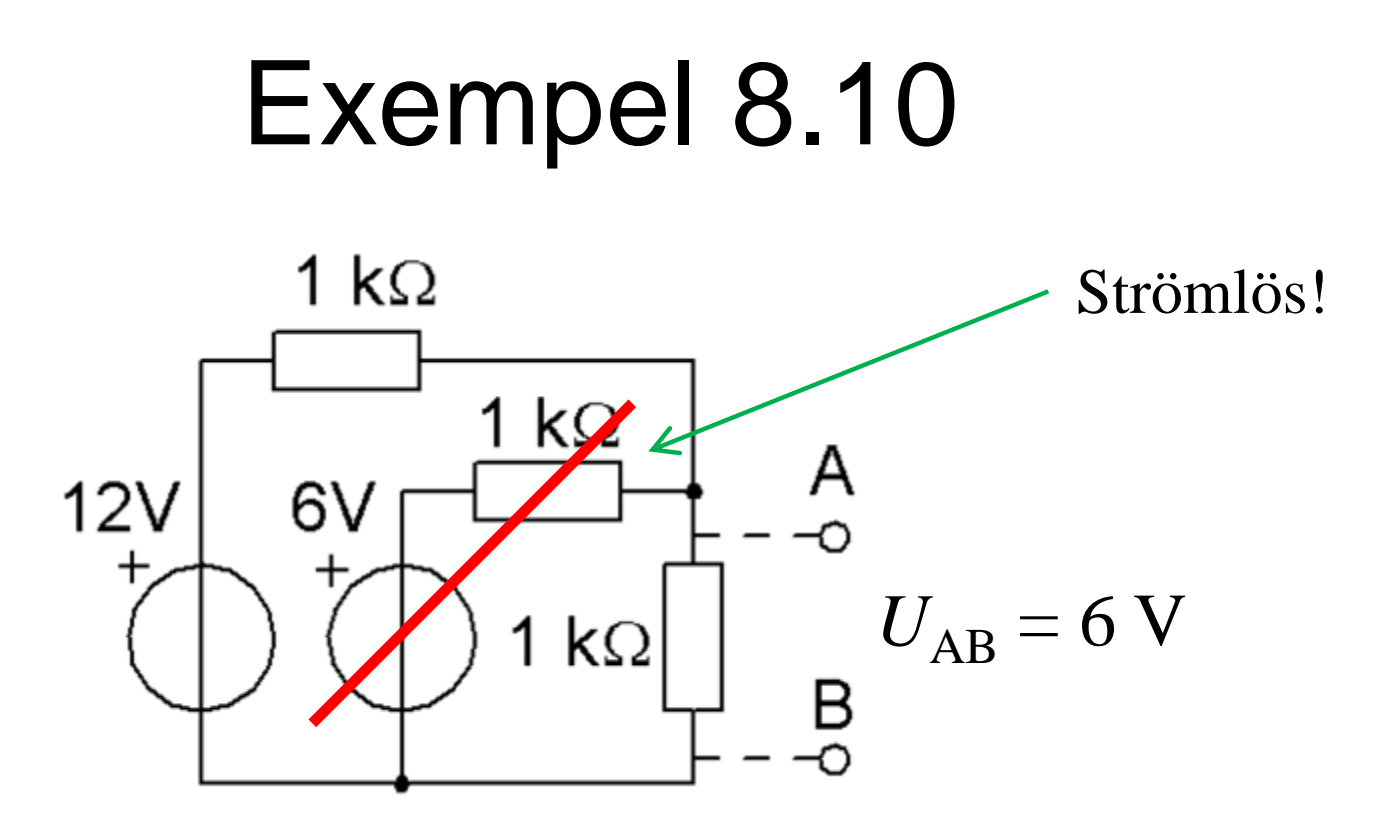

• Vad skulle hända om man tog bort 6V-batteriet?

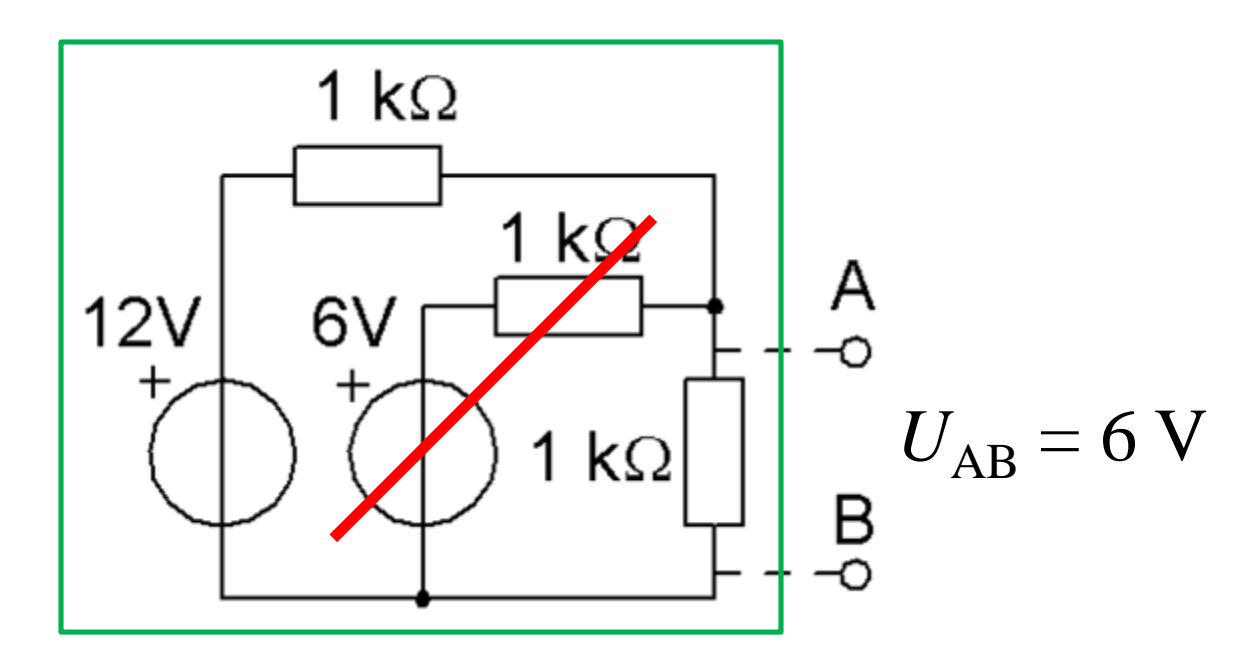

• Vad skulle hända om man tog bort 6V-batteriet?

Detta är nu *en annan* tvåpol.  $U_{AB}$  oförändrad  $U_{AB} = 6V$ , men  $R_I$  ökar till  $R_I = 0,5$  k $\Omega$ .  $(I_K = 6/0.5 = 12$  mA).

## Tips & Tricks

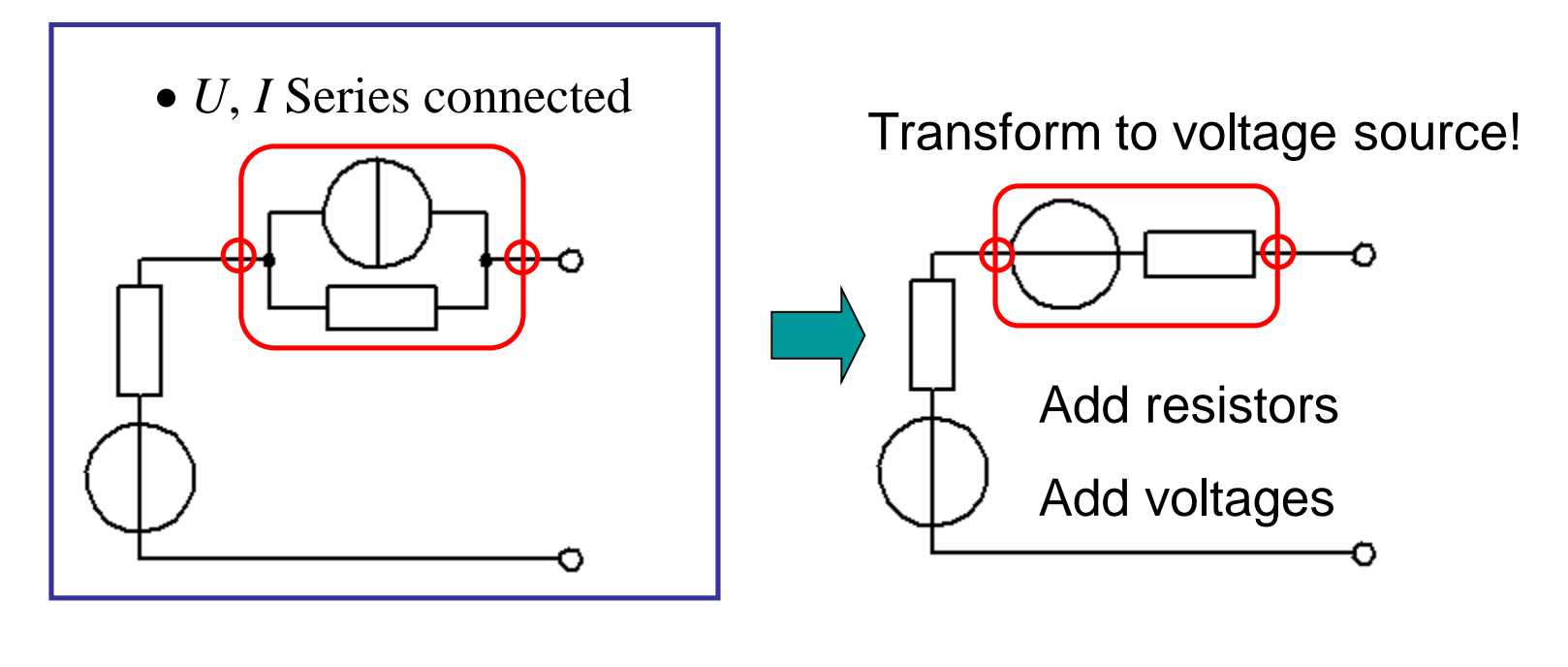

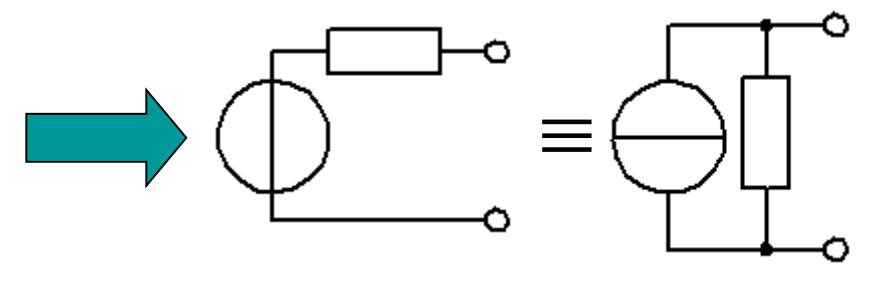

## Tips & Tricks

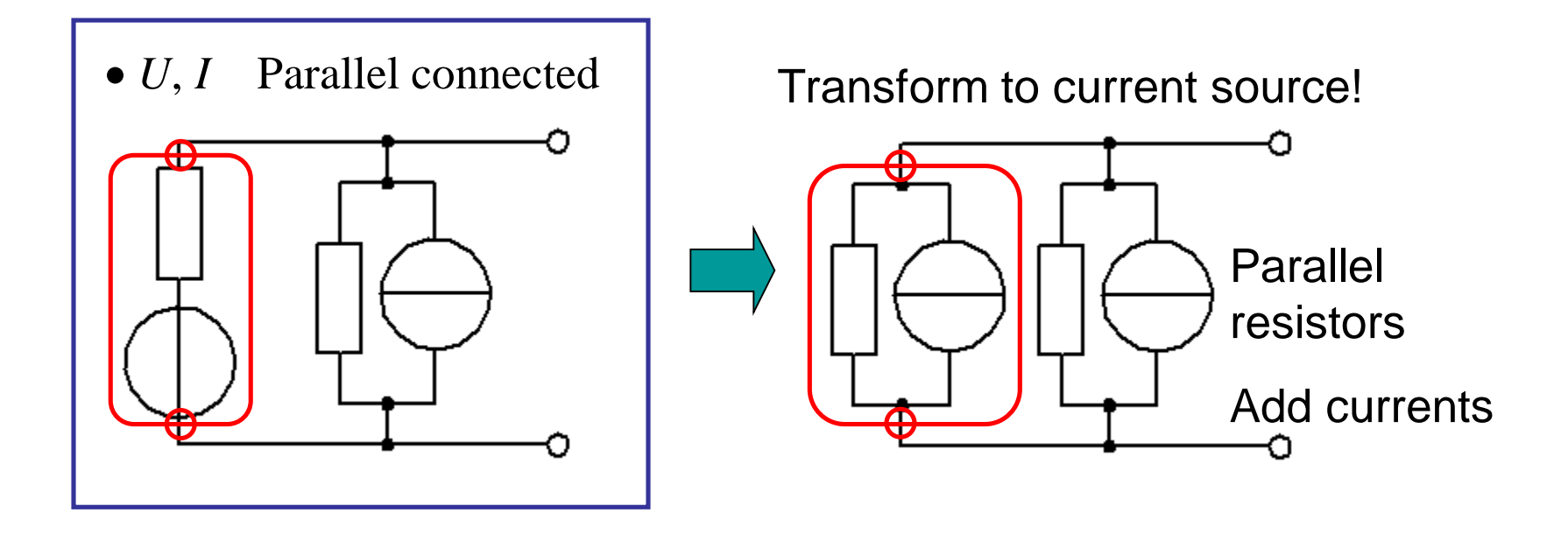

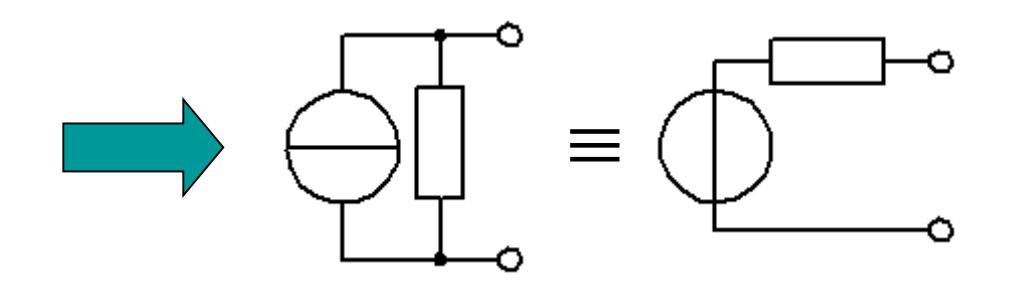

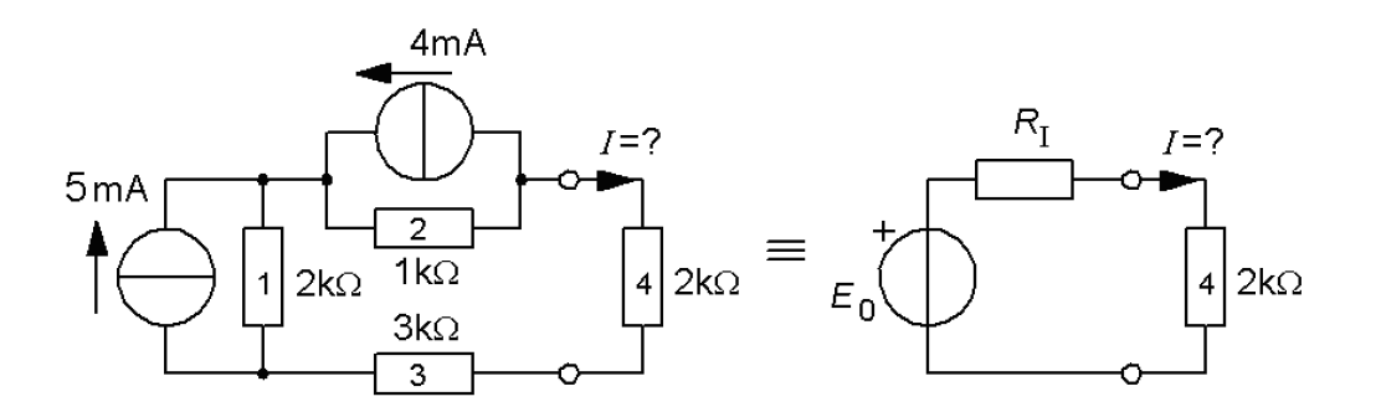

a) Tag fram en ekvivalent Thevenin-tvåpol,  $E_0 R$ <sub>I</sub>, till nätet med de två strömkällorna.

b) Beräkna därefter hur stor strömmen *I* skulle bli då man ansluter en resistor  $R_4 = 2$  k $\Omega$  till orginalnätet (eller ekvivalentnätet).

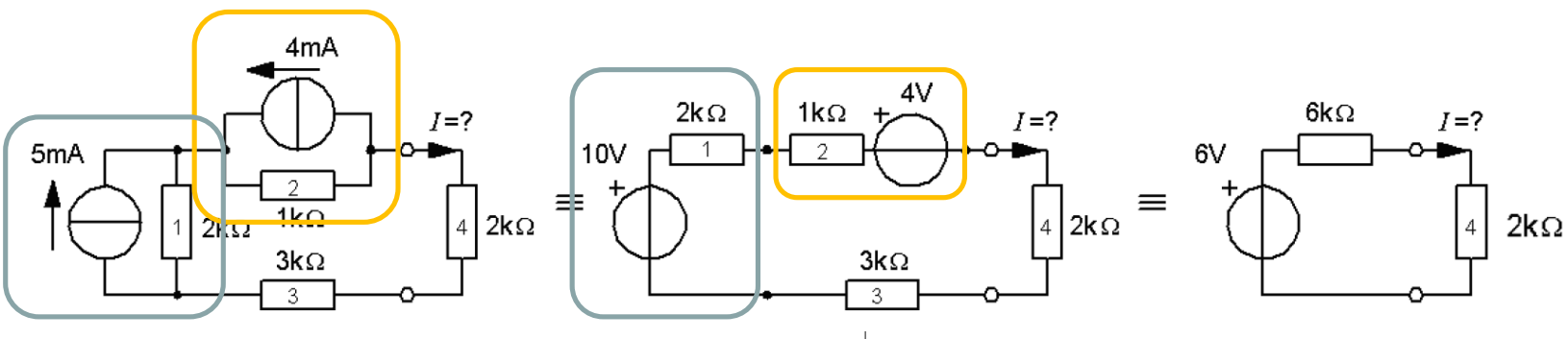

 $5mA||2k\Omega \Leftrightarrow 10V+2k\Omega$ ,  $4mA||1k\Omega \Leftrightarrow 4V+1k\Omega \Rightarrow 6V+6k\Omega$ 

$$
I = \frac{E_0}{R_I + R_L} = \frac{6}{6 + 2} = 0.75 \text{ mA}
$$

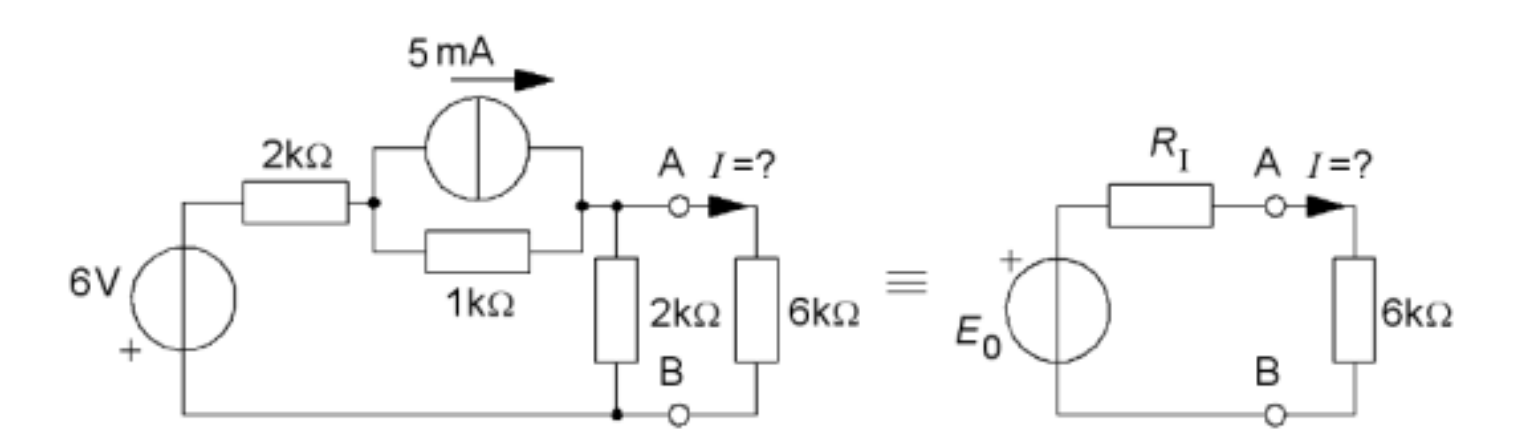

a) Ta fram Thevenin ekvivalenten,  $E_0 R_I$ , till kretsen med spänningskällan och strömkällan och de tre resistorerna. (6 k $\Omega$  resistorn ingår inte i kretsen).

b) Beräkna hur stor strömmen *I* skulle bli i en resistor  $R = 6 \text{ k}\Omega$  som ansluts mellan A-B? Vilken riktning skulle strömmen få?

#### Exempel 8.11  $3k\Omega$ ||2k $\Omega$ 5۷ =1.2 $k\Omega$  $2k\Omega$ 1k $\Omega$  $3k\Omega$  $I=7$  $-0.4V$  $1<sup>V</sup>$  $\equiv$ 6V  $2k\Omega$  $2k\Omega$ 6kΩ в в в

Strömkällan med 1 k $\Omega$  resistorn kan transformeras till en spänningskälla. Kretsen blir då en 1 V spänningskälla med en spänningsdelare.

$$
E_0 = 1\frac{2}{3+2} = 0.4 \text{ V}
$$
  $R_I = \frac{3 \cdot 2}{3+2} = 1.2 \text{ k}\Omega$ 

Kretsens tomgångsspänning blir 0,4 V, och den inre resistansen  $3k\Omega$ ||2k  $\Omega$  = 1,2 k  $\Omega$ . Observera. Spänningskällan 0,4V är motriktad definitionen i figuren (-0,4V).

## ( Beroende generatorer )

Elektronikens halvledarkomponenter måste beskrivas med beroende generatorer.

En sådan generators storhet *E* eller *I* bestäms då av någon annan ström eller spänning inuti nätet.

## ( Ex. Transistor ).

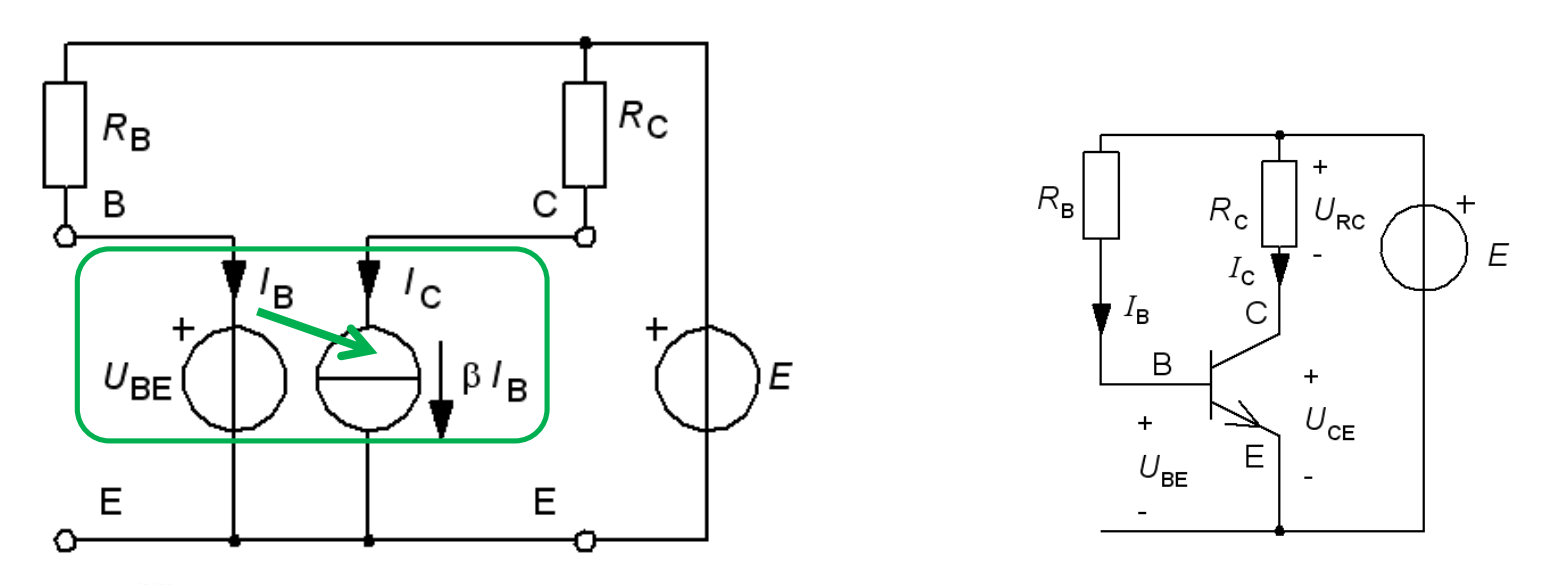

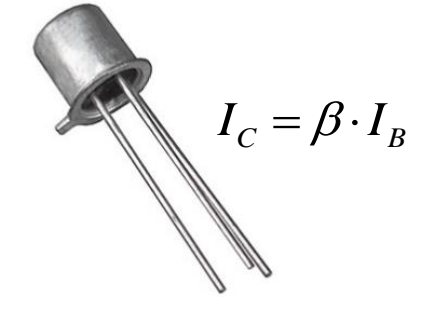

*Exemplet skulle tex. kunna gälla en transistors arbetspunkt ...*

## ( Ex. Transistor ).

 $\bullet$  Beräkna  $R$ <sub>B</sub> så att spänningen över  $R$ <sub>C</sub> blir **hälften** av  $E$  ?

Strömgeneratorns ström *I*<sub>C</sub> är beroende av strömmen *I*<sub>B</sub> enligt sambandet:  $I_C = \beta I_B$ .

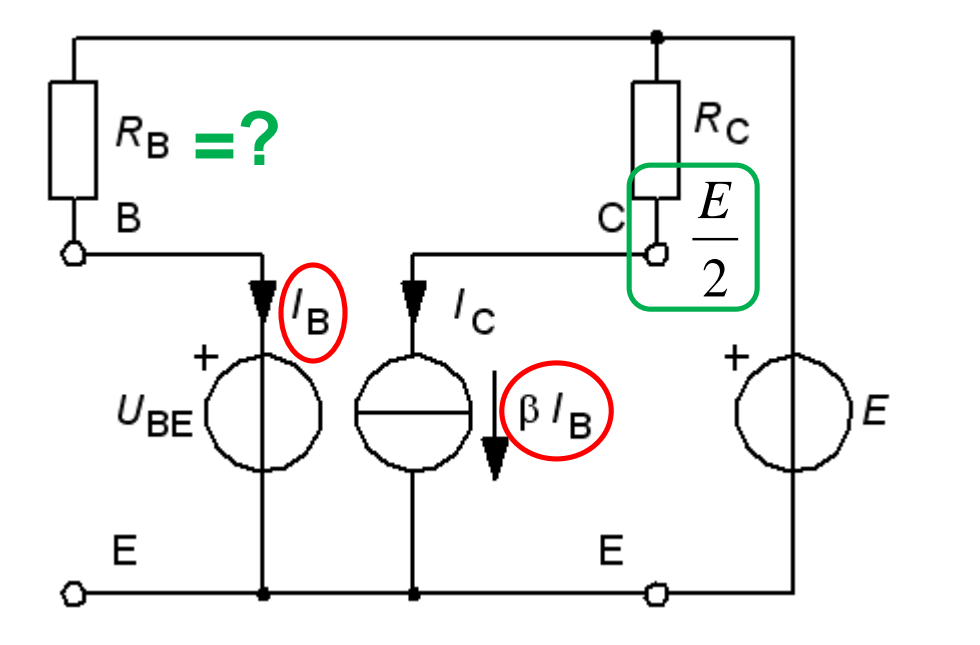

Vi inför inga nya speciella symboler för beroende generatorer.

## ( Ex. Transistor ).

Beräkna  $R_{\rm B}$  så att spänningen över  $R_{\rm C}$  blir hälften av *E*?

 $E = 10 \text{ V}$   $U_{BE} = 0.5 \text{ V}$   $\beta = 40$   $R_{C} = 10 \text{ k}\Omega$ *E* 5  $I_{\text{BC}} - I_{\text{BC}} = \frac{E}{2}$   $\Rightarrow$   $I_{\text{BC}} = \frac{3}{10 \times 10^{3}} = 0.5 \cdot 10^{-10}$ 3  $U_{\text{RC}} = R_{\text{C}} \cdot I_{\text{RC}} = \frac{E}{2} \Rightarrow I_{\text{RC}} = \frac{3}{10 \times 10^{3}} = 0.5 \cdot 10$  $= 0.5 \cdot$  $RC = N_C$  RC  $R_C$   $\rightarrow$  RC  $R_C$   $\rightarrow$  10.10<sup>3</sup> 2  $10 \cdot 10$ .  $-3$  0.1 10<sup>-</sup> 3  $0.1 \cdot 10^{-3}$  $\cdot 10^{-3} - 0.1$ *E*  $0.5\cdot10^{-3} - 0.1\cdot10$  $= \beta I_B + \frac{E}{2.5}$   $\Rightarrow I_B = \frac{0.0 \cdot 10^{-7} - 0.1 \cdot 10}{10} = 10 \cdot 10^{-7}$ 6  $=10$  $I_{\text{BC}} = \beta I_{\text{B}} + \frac{L}{2R} \implies I_{\text{B}} = \frac{0.05 \times 10^{-8} \text{ J} \cdot \text{J}}{10} = 10.10$ *I*  $_{\rm RC} = \beta \cdot I_{\rm B}$ B 2 *R* 40 O  $E-U$  $\overline{a}$  $10 - 0,5$  $\overline{a}$ BE  $I_{\rm B} = \frac{20 \text{ g}}{\text{s}} \Rightarrow R_{\rm B} = \frac{10 \text{ g}}{10 \text{ g}} = 950$  $R_B = \frac{R}{10^{10}}$   $\Rightarrow R_B = \frac{10^{10} \text{ m/s}}{10^{10}} = 950 \text{ kg}$  $\Rightarrow R_{\rm B} =$  $= 950 k\Omega$  $R_{\rm B}$ B  $B = 10^{-11}$ *R*  $10 \cdot 10$ .

Räkning med beroende generator kan således ske på liknande sätt som med oberoende källor, *men*

B

**…**

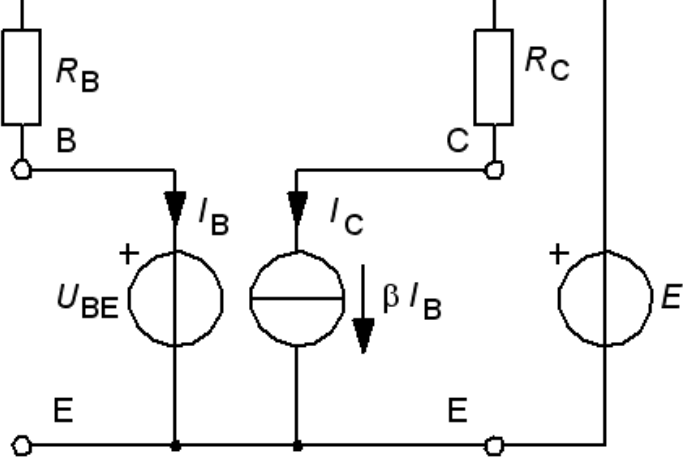

William Sandqvist william@kth.se

## Undvik …

Använd *inte* superpositionsprincipen vid beroende generatorer. Att *0-ställa* en generator kan bryta beroendet med det övriga nätet.

Tag *inte* reda på tvåpolens inre resistans genom att *0-ställa* nätets generatorer. Det kan bryta beroendet med det övriga nätet.

**Däremot går det alltid bra att använda beräkningar på**  *tomgående* **och** *kortsluten* **tvåpol.**

#### Ex. Strömberoende emk …

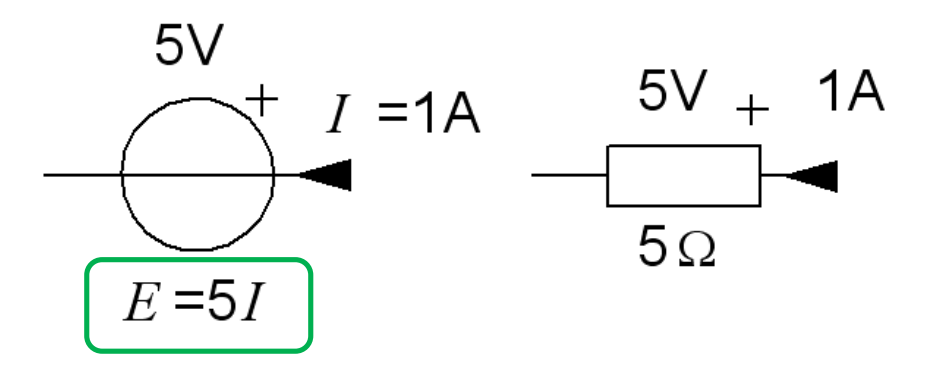

Antag att vi har en emk som på något sätt är beroende av *sin egen ström* enligt sambandet *E* = 5*I*. Den kommer då att uppföra sig som en resistor med värdet  $5\Omega$ !

Vrider man ner en sådan emk till "0" så ser man ju *inte* längre *alla* resistorer som finns i nätet!

## En Spice-simulering

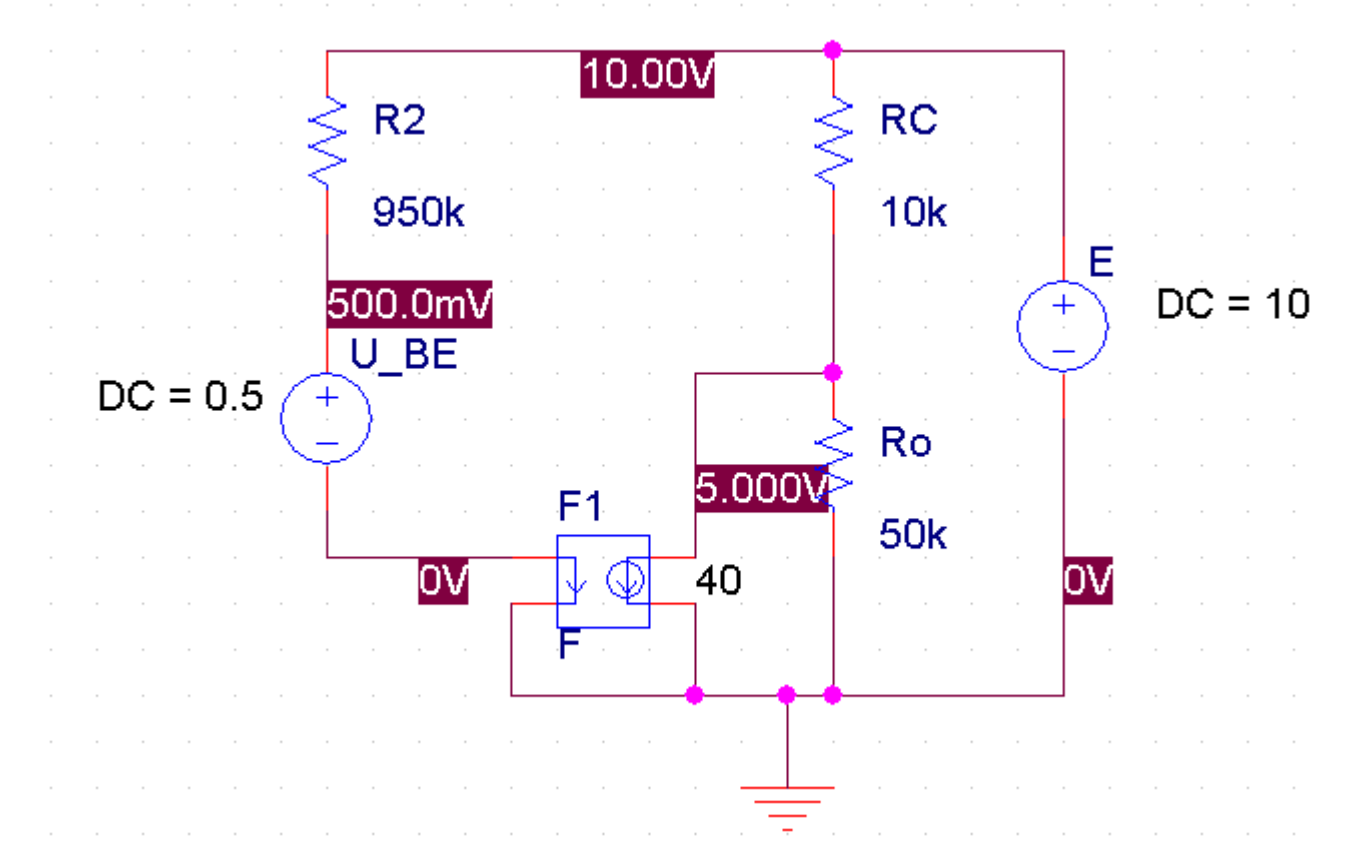

*Det går bra att simulera kretsar med beroende generatorer.*

### 7.4 beroende generator

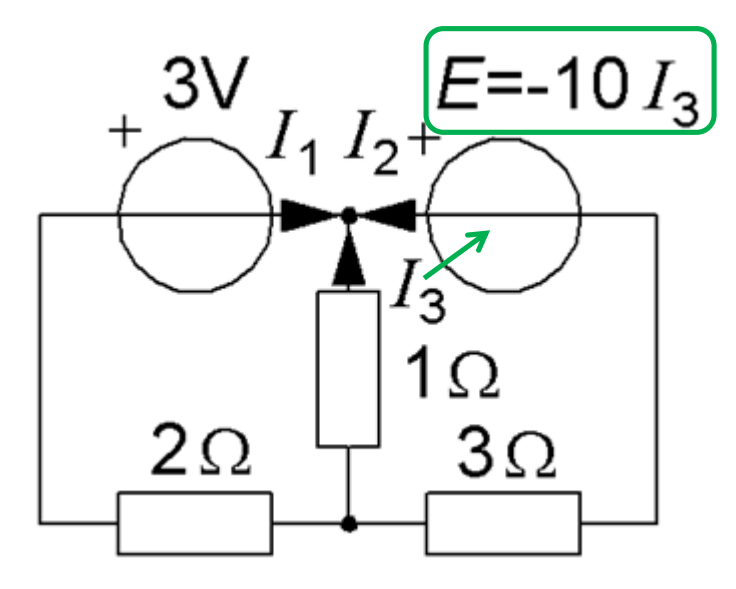

## 7.4 beroende generator

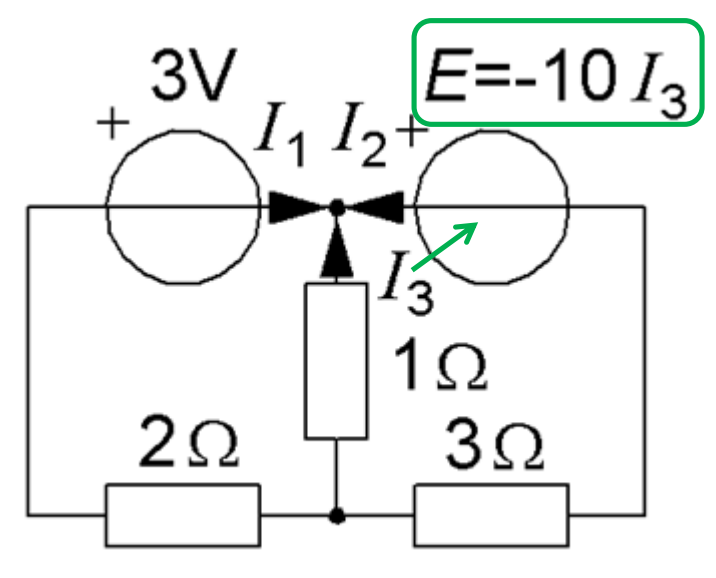

Kirchoffs strömlag:  $I_1 + I_2 + I_3 = 0$ 

Kirchoffs spänningslag (slingan med oberoende emk):

$$
-2I_1 - 3 + 1I_3 = 0 \Leftrightarrow -2I_1 + 0I_2 + 1I_3 = 3
$$

Kirchoffs spänningslag (slingan med beroende emk):

$$
-1I_3 - (-10I_3) + 3I_2 = 0 \Leftrightarrow 0I_1 + 3I_2 + 9I_3 = 0
$$

#### **7.4** beroende generator

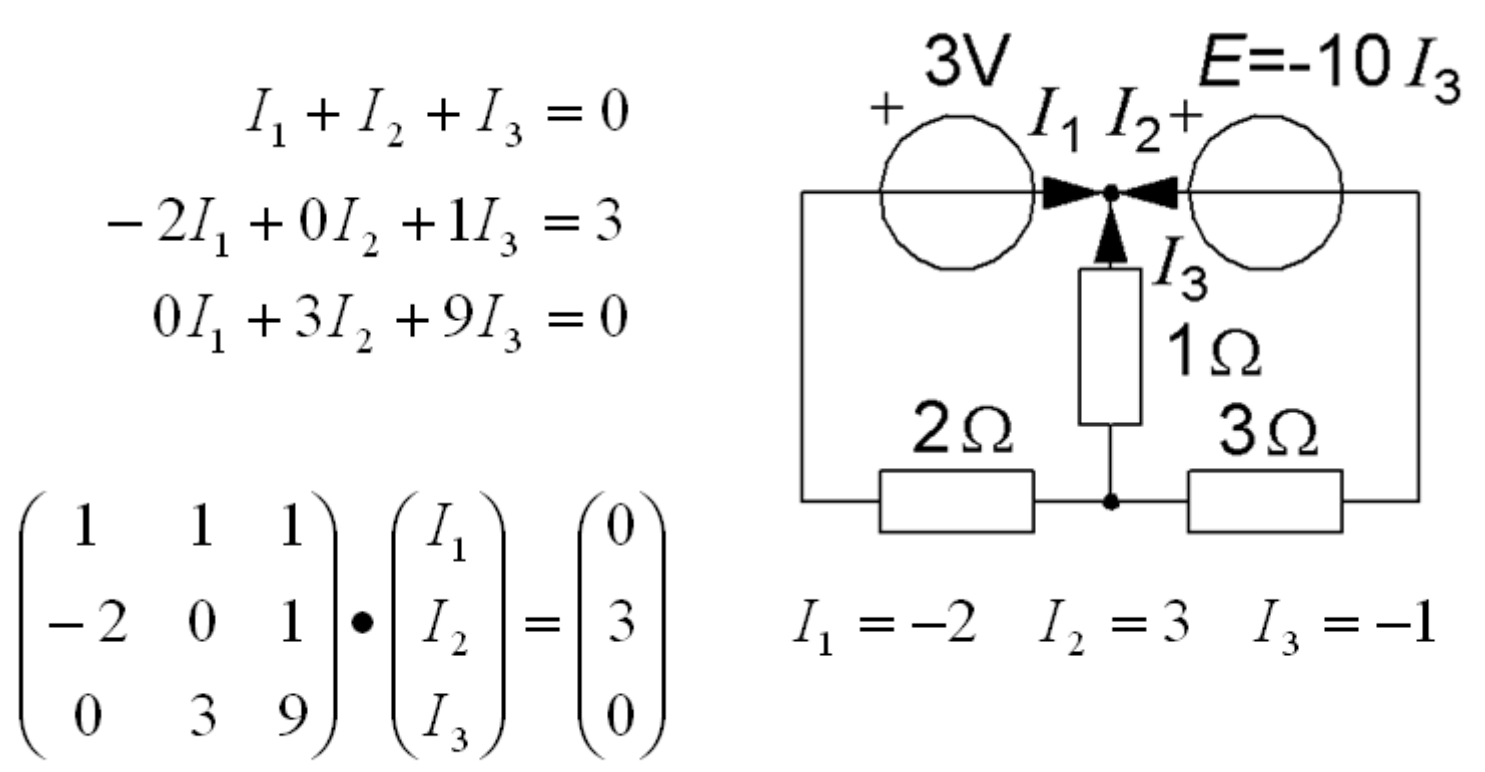

(siffervärden är de samma som i kursens genomgående föreläsningsexempel...)

#### *Det går bra att beräkna kretsar med beroende generatorer.*

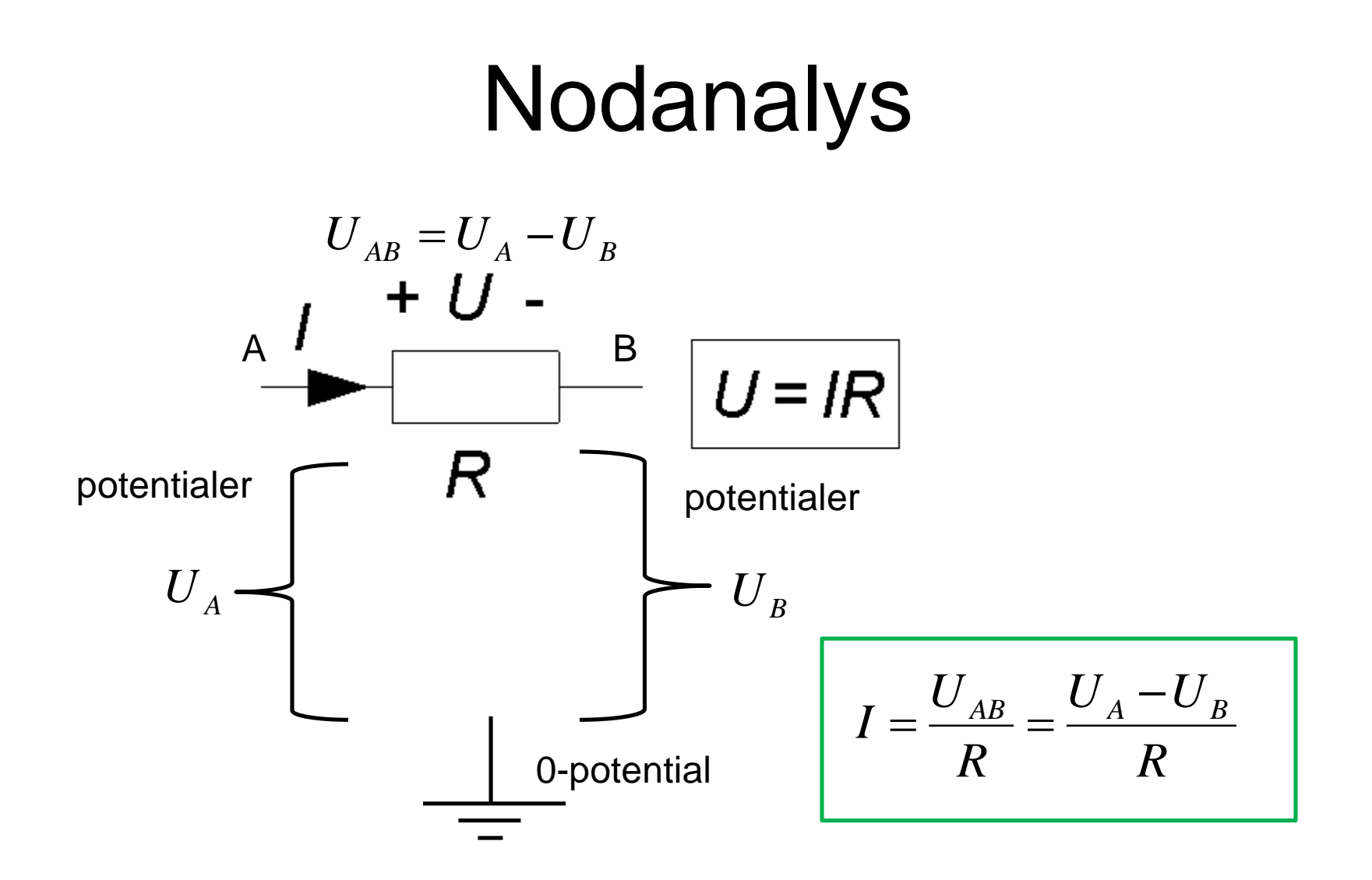

#### **Nodanalys**

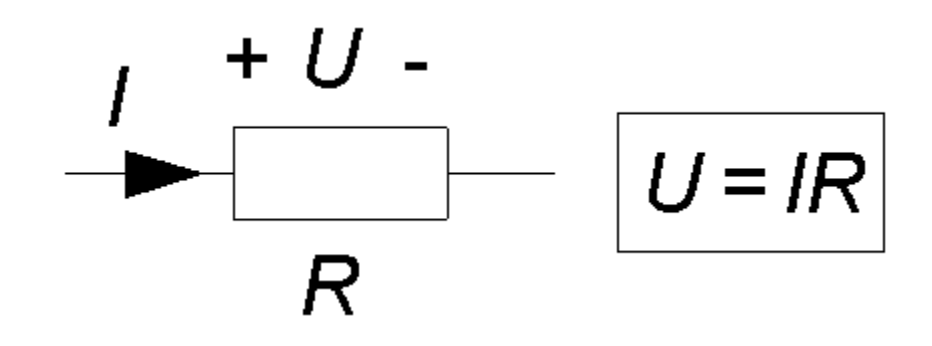

## **OHM's lag**

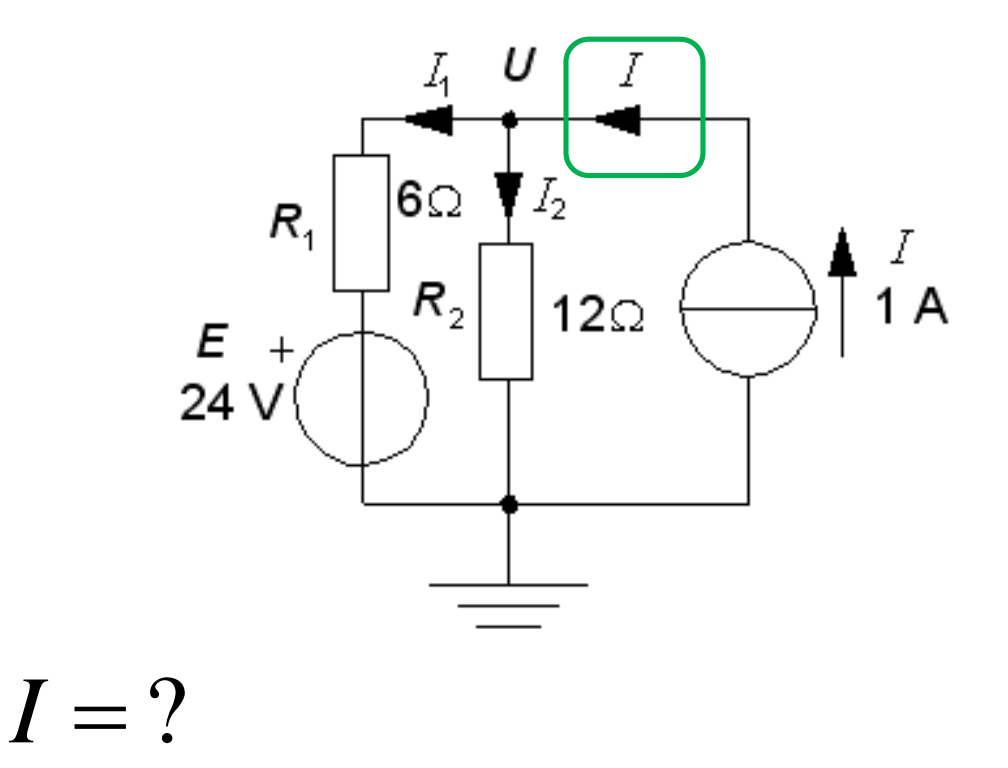

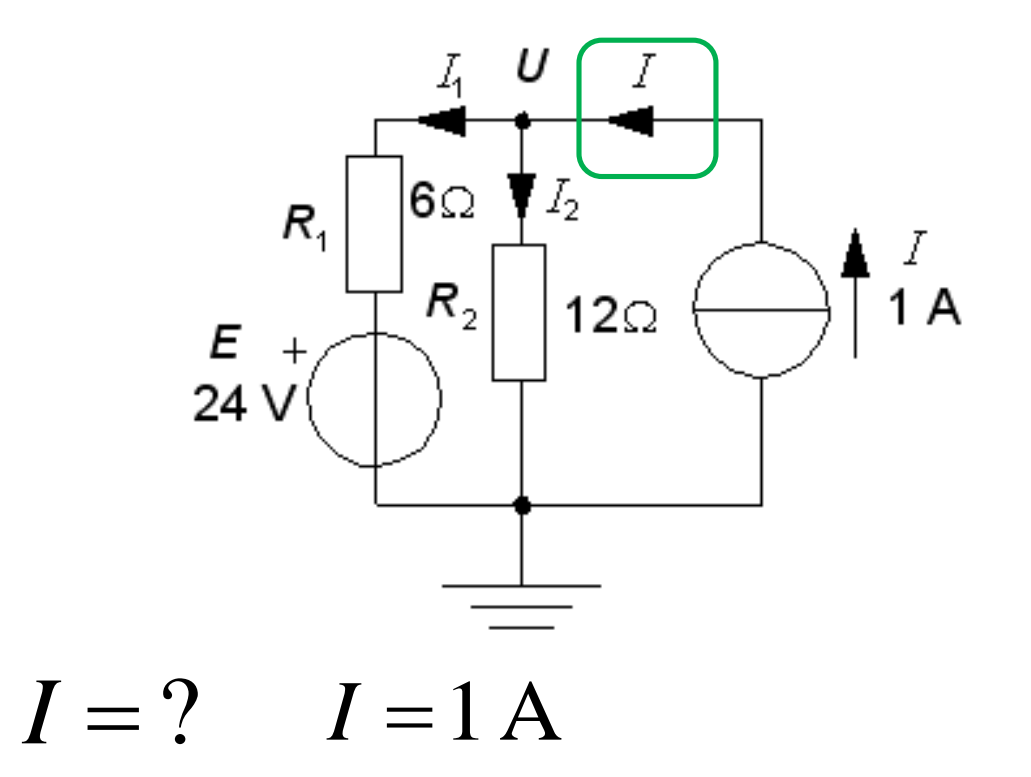

$$
-I_1 - I_2 + 1 = 0 \quad I_1 + I_2 = 1
$$

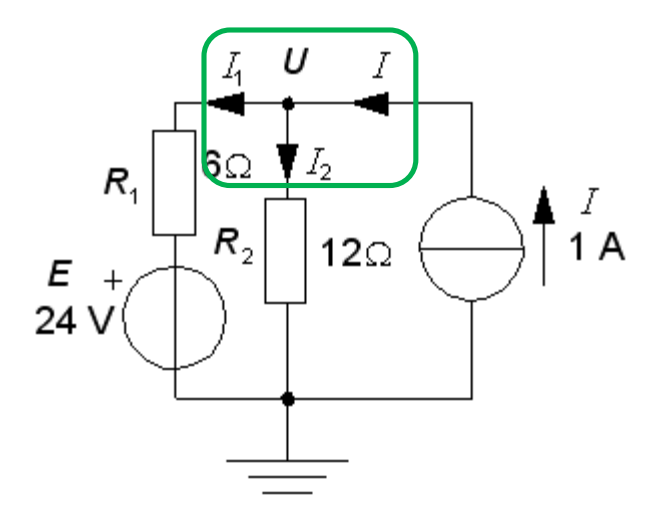

$$
-I_1 - I_2 + 1 = 0 \t I_1 + I_2 = 1
$$
  

$$
I_2 = \frac{U - 0}{R_2} = \frac{U}{12}
$$

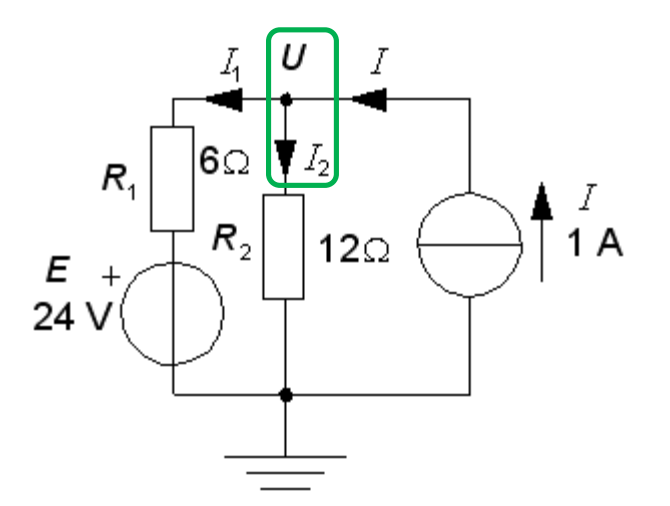

$$
-I_1 - I_2 + 1 = 0 \t I_1 + I_2 = 1
$$
  

$$
I_2 = \frac{U - 0}{R_2} = \frac{U}{12}
$$
  

$$
I_1 = \frac{U - E}{R_1} = \frac{U - 24}{6}
$$

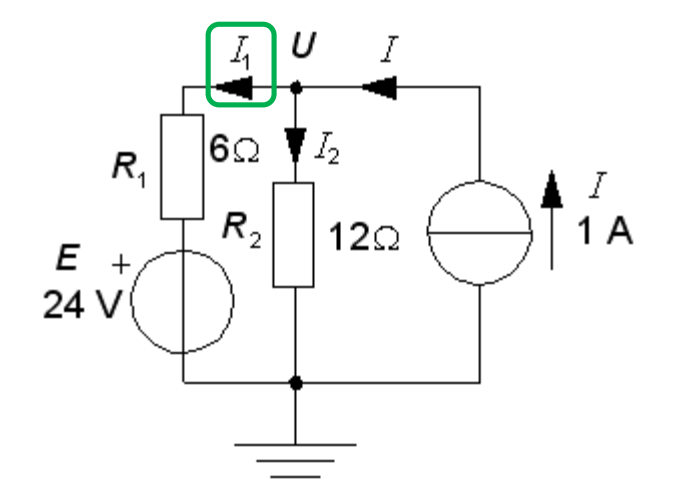

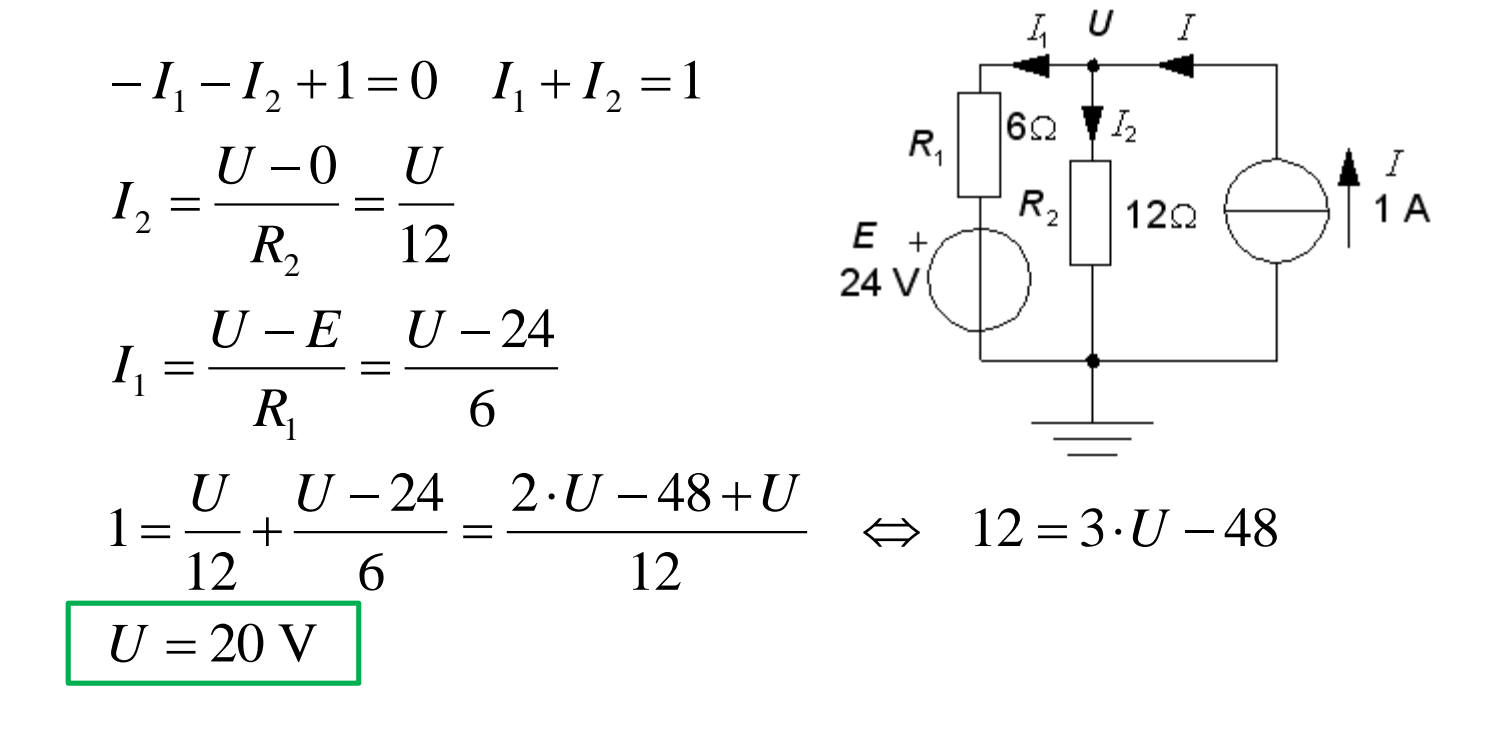

#### (Nodanalys – strömmarna)

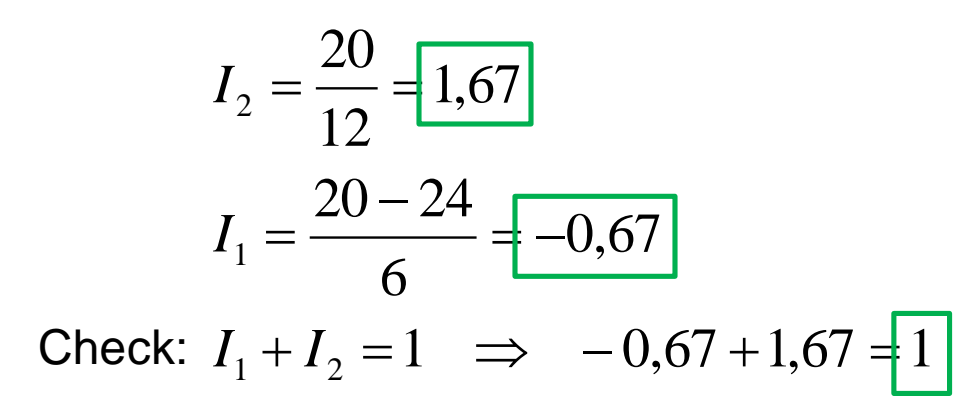

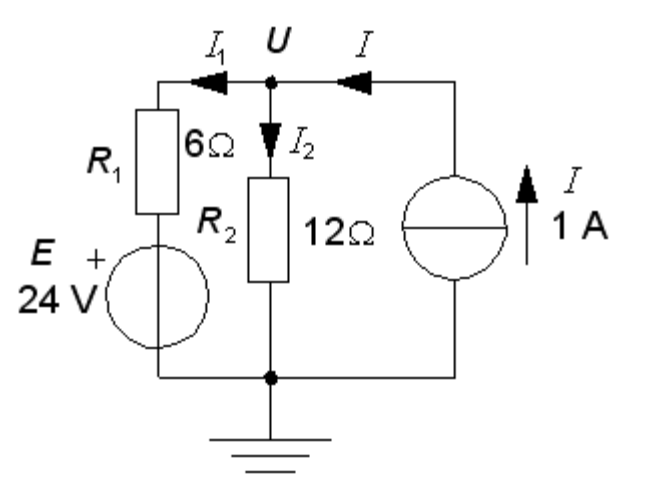